### ФЕДЕРАЛЬНОЕ ГОСУДАРСТВЕННОЕ АВТОНОМНОЕ ОБРАЗОВАТЕЛЬНОЕ УЧРЕЖДЕНИЕ ВЫСШЕГО ОБРАЗОВАНИЯ **«БЕЛГОРОДСКИЙ ГОСУДАРСТВЕННЫЙ НАЦИОНАЛЬНЫЙ ИССЛЕДОВАТЕЛЬСКИЙ УНИВЕРСИТЕТ» ( Н И У « Б е л Г У » )**

### ФАКУЛЬТЕТ МАТЕМАТИКИ И ЕСТЕСТВЕННОНАУЧНОГО ОБРАЗОВАНИЯ КАФЕДРА ИНФОРМАТИКИ, ЕСТЕСТВЕННОНАУЧНЫХ ДИСЦИПЛИН И МЕТОДИК ПРЕПОДАВАНИЯ

### **РАЗРАБОТКА ЭЛЕКТРОННОГО ОБРАЗОВАТЕЛЬНОГО РЕСУРСА «РАБОЧЕЕ МЕСТО УЧИТЕЛЯ»**

Выпускная квалификационная работа обучающегося по направлению подготовки 44.03.05 Информатика и иностранный язык (английский) очной формы обучения, группы 02041205 Демяненко Анны Владимировны

> Научный руководитель к. ф.-м. н., доцент Беляева И.Н.

БЕЛГОРОД2017

# СОДЕРЖАНИЕ

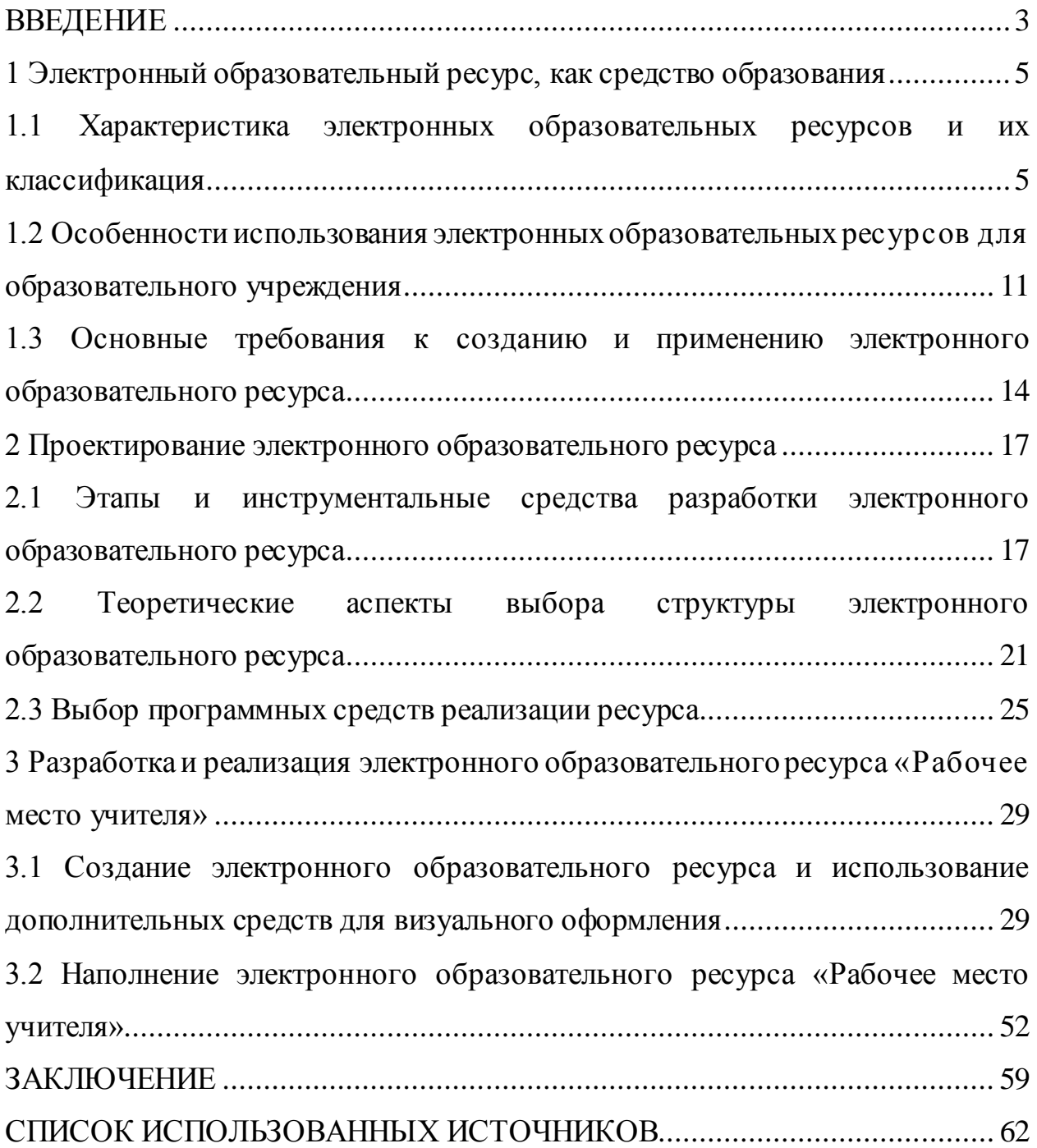

#### <span id="page-2-0"></span>**ВВЕДЕНИЕ**

После окончания высшего учебного заведения молодые специалисты в сфере образования могут столкнуться с некоторыми трудностями: оборудование кабинета в соответствии с государственными стандартами, знания о том, что должна включать в себя нормативная база деятельности педагога на федеральном и региональном уровне, подготовка к аттестации и т.п. Часть этой информации знакома всем учащимся старших курсов в теории, но наглядный или практический вариант приходится искать самостоятельно.

В настоящее время молодому специалисту в начале своей карьеры предстоит не только применять различные методики преподавания на практике, налаживать отношения с коллективом, детьми и их родителями, а также вести документацию, обустраивать свое рабочее место, проходить аттестации.

Поэтому одним из вариантов решения данной проблемы стало создание электронного образовательного ресурса «Рабочее место учителя», который будет содержать в себе советы и рекомендации для начинающего педагога.

В данной дипломной работе предложен вариант, как разобраться в том, что необходимо знать и уметь для создания электронного образовательного ресурса, как его эффективно использовать, какое программное обеспечение является инструментарием создания web-страниц. А также выбор оптимального вида страниц на основе предположения, что пользователю приятно посещать те web-страницы, которые имеют стильное оформление, не отягощены чрезмерно графикой и анимацией, быстро загружаются и правильно отображаются в окне web-браузера.

В ресурсе можно размещать документацию, тексты статей, отчеты о проведенных мероприятиях. В ходе профориентационной работы молодой специалист в поисках рабочего места в справочнике получает общее представление о профессии, а дополнительную информацию, как правило,

посматривает на сайте, считая, что именно там содержатся наиболее актуальные и полные сведения и предоставляется возможность спокойно пообщаться с людьми, уже работающими в этой сфере [1].

Цель: создать актуальный и функциональный электронный образовательный ресурс «Рабочее место учителя». В соответствии с целью исследования сформулированы следующие задачи:

1. Выявить основные потребности, методические и педагогические аспекты в данном ресурсе.

2. Установить область использования ресурса.

3. Изучить инструментальные средства разработки электронный ресурсов.

4. Разработать структуру образовательного ресурса.

5. Создать электронный образовательный ресурс с содержимым.

Объектом исследования является электронный образовательный ресурс в образовательном учреждении.

Предметом исследования является способ создания электронного образовательного ресурса.

Практическая значимость исследования заключается в том, что на основе полученных результатов будет создан электронный информационный ресурс под названием «Рабочее место учителя», который будет размещен в ресурсном центре Белгородского государственного национального исследовательского университета.

Данная дипломная работа состоит из 65 страниц, трех глав, введения, заключения и списка использованных источников. Первая глава содержит информацию об электронных образовательных ресурсах, их специфике, видах, классификации. Вторая глава содержит информацию о средствах реализации электронного образовательного ресурса. Третья глава состоит из описания создания электронного образовательного ресурса «Рабочее место учителя».

### <span id="page-4-0"></span>**1 Электронный образовательный ресурс, как средство образования**

# <span id="page-4-1"></span>**1.1 Характеристика электронных образовательных ресурсов и их классификация**

Сегодня, в век информационных технологий, можно выделить в отдельную группу электронные образовательные ресурсы (или ЭОР), которые некогда были одной из множества частей информационнообразовательной среды.

Электронными образовательными ресурсами называют комплекс средств программного, технического и организационного обеспечения, изданий, размещаемых на различных информационных носителях в электронном виде или в сети. Проще говоря, электронные образовательные ресурсы – это информация, необходимая для обеспечения учебного процесса, доступ к которой организовывается с помощью электронных носителей или устройств [2].

Среди множества толкований электронных образовательных ресурсов можно выделить обобщенное и частное определения.

Обобщенным определением электронного образовательного ресурса является любая информация, для отображения которой нужны электронные приспособления. В данном случае не указывается какого типа информация должна находиться в содержании электронного ресурса. Бесспорно, что не любой вид информации желательно (или необходимо) использовать в обучении. Во всех образовательных организациях учебный материал подбирается строго в определенных рамках, он зависит уровня учебного процесса, возраста аудитории, результативности и многих других характерных черт [3].

В более узком смысле электронным образовательным ресурсом является совокупность программных средств и материалов, полнотекстовых электронных изданий, включая аудио и видеоматериалы, иллюстративные

материалы и каталоги электронных библиотек. В самом общем случае к электронным образовательным ресурсам можно отнести учебные видеофильмы и звукозаписи, для воспроизведения которых достаточно бытового магнитофона или CD-плейера, однако далее основное внимание будет уделено именно ресурсам, предназначенным для воспроизведения на компьютерах или совместимых с ними устройствах - электронных книгах [4]. Устройства, называемые электронными книгами, представляют собой разновидность планшетных компьютеров, предназначенных для отображения текстовой информации, представленной в электронном виде и характеризующихся ограниченной функциональностью, поэтому мы будем предполагать что электронные образовательные ресурсы предназначаются для воспроизведения на полнофункциональных персональных компьютерах.

Среди электронных образовательных ресурсов можно выделить три основных уровня: текстографические, гипертекстовые и представляющие собой видео или звуковой фрагмент.

Самые элементарные электронные образовательные ресурсы - это текстографические. Их главное отличие от книг - форма предоставления текстов и иллюстраций: информация предъявляется на мониторе компьютера, а не на бумаге. Но представить его в бумажном виде весьма просто, распечатав [5].

Электронные образовательные ресурсы следующего уровня тоже текстографические, но обладают значительными различиями в навигации по тексту. Страницы книги мы читаем друг за другом, то есть последовательно, осуществляя линейную навигацию. Вместе с этим очень часто в учебном тексте встречаются термины или ссылки на другой раздел того же текста. В данных ситуациях могут возникнуть затруднения, потому что надо искать пояснения где-то в другом месте, перелистывая большое количество страниц. В электронном образовательном ресурсе же это можно сделать удобнее: нажать или навести курсор мыши на неизвестный термин и сразу же получить его толкование в небольшом добавочном окне или моментально

сменить содержимое экрана при указании ключевого слова или словосочетания. В сущности, ключевое словосочетание имеет схожее назначение со строкой обычного книжного оглавления, но строка эта не вынесена на отдельную страницу (оглавления), а включена в основной текст. В таком случае навигация по тексту является нелинейной, так как просматриваются части текста в произвольном порядке, устанавливаемом логической связностью и собственным выбором.

Третий уровень электронных образовательных ресурсов - это ресурсы, целиком состоящие из визуального или звукового фрагмента. Отличия от книги в данном случае таковы: ни кино, ни анимация, ни звук в полиграфическом издании невозможны. Но, взглянув на это под другим углом, становится ясно, что такие электронные образовательные ресурсы по существу не отличаются от аудио- и видео-продуктов, воспроизводимых на бытовом CD-плейере [6].

Кроме трех вышеперечисленных уровней, дополнительно можно выделить четвертый уровень, который объединяет три предыдущих мультимедиа ресурсы. Они являются самыми мощными и интересными для образования продуктами, так как включают в себя тексты, иллюстрации, видео, звук и другие цифровые возможности.

В рамках процесса обучения электронные образовательные ресурсы могут объединяться в электронный учебный курс – тематически законченный, структурированный автором учебный материал, который обучаемый может использовать на электронных носителях или через сеть. Мультимедиа ресурсы дают возможность проведения практических работ на различном оборудовании и изучения материала различного диапазона: от явлений природы до работы приборов и механизмов без оснащения учебных заведений дорогостоящей аппаратурой [7]. Иногда это удобнее тем, что некоторые из таких работ проводить на реальной аппаратуре бывает опасно в некоторых случаях. Ресурсы для проведения практических работ, как правило, представляют обучающимся схему лабораторной установки или

прибора и его панель управления. Производя заданные методичкой действия, обучающийся снимает результаты для последующей их обработки в отчете.

Известно о существовании большого количества разных подходов к классификации электронных образовательных ресурсов. Общую универсальную классификацию даже предметных образовательных областей для электронного образовательного ресурса установить однозначно очень сложно. Во-первых, на это воздействует многовариативность тематических направлений, охватываемых различными электронными образовательными ресурсами. Решение данной задачи найти почти нереально, если учесть, что классификация должна воссоздавать не только тематику, но и технологию ресурса [8].

Перед тем, как переходить непосредственно к классификации, нужно выявить ключевые параметры, характеризующие электронный образовательный ресурс, которые в дальнейшем могли бы взяться за основу критериев классификации. С точки зрения организации образовательного процесса главными подобными параметрами являются:

- тип электронного ресурса;
- предметная образовательная область;
- рекомендуемый уровень образования;
- рекомендуемая форма образовательного процесса;
- специфика аудитории.

Очевидно, что по выполняемым функциям электронные образовательные ресурсы можно отнести к традиционным учебным изданиям и, таким образом, использовать принципы классификации, используемые для традиционных учебников. Также они относятся к категории электронных изданий и к ним могут быть применены способы классификации электронных изданий. Кроме того, многие электронные образовательные ресурсы представляют собой программные продукты [9].

Поэтому классификация электронных образовательных ресурсов неоднозначна и объединяет в себе различные признаки.

Электронные образовательные ресурсы можно разделить по способу применения в образовательном процессе:

 ЭОР, размещенные в различных информационно-образовательных средах;

 ЭОР для применения в локальных сетях образовательных учреждений и организаций;

 ЭОР, предназначенные преимущественно для использования на персональных компьютерах [10].

По целевому уровню и ступени образования:

- ЭОР для общего образования;
- ЭОР для профессионального образования.

По типу ЭОР можно разделить на:

- учебный материал (задачник, учебник, конспект лекций);
- учебно-методический материал (учебная программа, план занятий);
- справочный материал (геоинформационная или картографическая

система, база данных, словарь, справочник, энциклопедия);

- иллюстративный и демонстрационный материал (атлас, карта);
- дополнительный информационный материал (хрестоматия);
- нормативный документ (национальный стандарт, инструкция);
- научный материал (диссертация, статья);
- электронное периодическое издание сайта;
- программный продукт [11].

По целевому назначению ЭОР делятся на:

- научные;
- научно-популярные;
- производственно-практические;
- нормативные производственно-практические;
- учебные;
- массово-политические;
- справочные;
- для досуга;
- художественные [12].

Существуют классификации по функции, выполняемой в образовательном процессе и по степени дидактического обеспечения, по форме обучения и по целевой аудитории. Так же ЭОР могут соответствовать или не соответствовать федеральным государственным образовательным стандартам. На классификацию ЭОР влияет вид образовательной деятельности, например дистанционное обучение или самостоятельная работа. Информация в них в различных формах: визуальной, текстовой, звуковой и т.п.

Несомненно, классификация по функциональному признаку, определяющему их значение и место в учебном процессе, является наилучшей с точки зрения структурирования целей и задач, а также установления структурных функциональных составляющих разработки и поддержки ресурсов для образовательного процесса [13].

Все перечисленные выше виды и способы классификации позволяют учесть многие характеристики и параметры ЭОР. В действительности можно использовать и иные критерии классификации. Но, вне зависимости от назначения, методологии применения или технологии реализации, базой любого дидактического средства является учебный материал изучаемой предметной области. Отбор этого материала (который осуществляется исходя из дидактических задач и методических принципов) производится строго преподавателем, и никем больше [14]. По данной причине электронный ресурс должен являться не комплексом разнородных модулей, а цельной системой, состоящей из многих компонентов, отражающей научные и методические взгляды преподавателя-автора.

# <span id="page-10-0"></span>**1.2 Особенности использования электронных образовательных ресурсов для образовательного учреждения**

На протяжении нескольких веков образование является одной из важнейших сфер человеческой деятельности, так как оно обеспечивает формирование интеллектуального потенциала как человека в отдельности, так и общества в целом. Чтобы увеличить индивидуальный и общественный уровень развития в систему образования включают использование современных информационных и коммуникационных технологий, организованных с помощью компьютерных сетей [15].

По мнению Е.Т. Булгаковой смысл термина «информационная технология» включает в себя способы обработки информации как следствие совмещения технических возможностей вычислительной техники, электросвязи, информатики, направленных на сбор, скапливание, анализ, доставку информации пользователям. При этом данный процесс не зависит от географического расстояния и объемов содержания, на автоматизацию монотонных (часто повторяющихся) операций и подготовку аналитической информации для принятия решений.

Ученые Е. Бороховский, Р.М. Бернард, Р.Ф. Шмид, Р.М. Тамим, Ф.К. Абрами, К.А. Ваде и М.А.Суркес из канадского университета Конкордия, Монреаль, исследовали влияние компьютерных технологий на академическую успеваемость, понимание и осознание учебного процесса студентами ВУЗов.

Для систематического исследования факторов воздействующих на разброс выборки индивидуальных эффектов исследователи использовали смешанную модель анализа разнородности данных.

Результаты исследования канадских ученых свидетельствуют о следующем:

 использование в учебном процессе компьютерных технологий имеет оптимальный порог, за пределами которого дополнительное

насыщение ведет к снижению позитивного эффекта на академическую успеваемость;

 наиболее действенно компьютерные технологии влияют на успеваемость, когда главная цель их использования – поддержка когнитивных процессов, а не только упрощение и усовершенствование представления учебного материала;

 сходные по средним значениям результаты объективной оценки успеваемости и субъективной удовлетворенности студентов учебным процессом, проявляют неоднородную динамику под воздействием проанализированных моделирующих переменных [16].

Учитывая это, стоит обратить внимание на тот факт, что использование новейших информационных технологий приводит к решению актуальных проблем современного образования только в том случае, когда формирование технологической подсистемы образования сопровождается значительными изменениями во всех других подсистемах: педагогической, организационной, экономической и т.д. Можно сказать, что новые информационные технологии будут результативными только в том случае, если они являются одним из основных (фундаментальных) элементов в новой системе образования, а не периодическим дополнением к ней.

Стремительное формирование процесса включения информационных технологий в образование приводит к расширению сферы применения электронных образовательных ресурсов. Сегодня уже можно приблизительно выделить динамически развивающиеся направления в образовании:

 реализация потенциалов программных средств учебного назначения (проблемно-ориентированных, объектно-ориентированных, предметноориентированных) в качестве средства обучения, объекта изучения, средства управления, средства коммуникации, способа обработки информации.

 интеграция возможностей сенсорики, средств для регистрации и измерения некоторых физических величин, устройств, обеспечивающих ввод и вывод аналоговых и дискретных сигналов для связи с комплектом

оборудования, сопрягаемого с ЭВМ, и учебного, демонстрационного оборудования при создании аппаратно-программных комплексов [17].

С помощью таких комплексов можно с легкостью реализовать следующие функции:

1. проводить регистрацию, сбор, накопление информации об изучаемом или исследуемом протекающем в реальности процессе;

2. формировать и изучать модели осваиваемых процессов;

3. вычислять и описывать закономерности процессов, в том числе и реально протекающих;

4. автоматизировать механизмы обработки данных эксперимента;

5. распоряжаться объектами настоящей действительности.

Что касается применения подобных комплексов и другого оборудования, которые фактически действуют на базе электронных ресурсов, они делают возможным организацию экспериментально-исследовательской деятельности (субъективную, то есть разную для каждого рабочего места, групповую или коллективную, в которой участвуют реальные объекты изучения, а также их модели и отображениями). Поэтому исследовательские методы обучения, повсеместно используемые обучающимися в качестве инструмента для выявления и формирования самостоятельных закономерностей, приводят к повышению качества и скорости усвоения исходных положений и наук, а также формированию обширного интеллектуального потенциала, творческих навыков.

Результативность учебной и трудовой деятельности обучаемых, напрямую зависит от использования информационно-коммуникационных технологий, что позволяет расширять зону личностной активности учащихся, дает потенциал к осуществлению личностно-ориентированного подхода в обучении [18].

Развитие процессов информатизации и сферы образования продиктовано переходом к массовому использованию информационных технологий во всех отраслях народного хозяйства. В этом плане, очевидно,

что образование на всех уровнях призвано выполнять важнейший заказ государства по подготовке граждан к жизни в условиях информационного общества. Именно поэтому к педагогу предъявляются высокие требования с точки зрения его информационной компетентности.

Можно сказать, что электронные образовательные ресурсы развиваются очень стремительно в настоящий момент, поэтому некоторые из них уже можно назвать ресурсами нового поколения - открытыми образовательными модульными мультимедиа системами.

# <span id="page-13-0"></span>**1.3 Основные требования к созданию и применению электронного образовательного ресурса**

Как и в традиционном обучении, современные ЭОР основываются на известных дидактических принципах и правилах [19].

Первое из них это наглядность. В педагогической психологии выделяются основные способы обучения или познания окружающего мира: зрение, слух, абстрактное мышление. Зрение и слух являются наиболее информативными и, соответственно, важнейшими и наиболее эффективными при обучении. Именно на использовании этих важнейших моделей восприятия информации построена наглядность обучения, позволяя собрать максимум наглядности в виде аудио-, фото-, видео - и других видов мультимедийной информации, что активизирует внимание, оживляет восприятие.

Следующим можно выделить интерактивность. Во время занятий учащийся должен выполнить ряд интерактивных действий: просмотр и прослушивание учебного материала, навигацию по элементам контента, их копирование, обращение к справочной системе, отвечать на контрольные вопросы по ходу урока, что способствует повышению эффективности сознания и памяти [20].

Также немаловажным для создания ЭОР является практическая ориентированность. По всем разделам и учебным модулям представлен мощный блок учебных модулей практической направленности практические задания, учебные задачи, тестовые вопросы, лабораторные работы, которые становятся универсальным тренингом для учащегося.

Еще одни очень важный принцип это доступность. Методика изложения материала (от простого к сложному, от понятий к логике, от знаний к компетенции) доступна для восприятия и позволяет осуществлять обучение, как с помощью мастера производственного обучения (или родителя), так и самостоятельно.

Кроме того, можно выделить научность изложения материала. Содержание курса опирается на новейшие представления наук, которые в нем интегрированы, включая ИКТ, как базиса новых образовательных технологий [21].Следующий дидактический принцип - последовательность изложения. Логичное содержание позволяет легко усваивать материал как с учителем, так и без. Переходы по ссылкам позволят получать ответы на возникающие вопросы.

Модульность и вариативность изложения также являются одними из дидактических принципов. В этом случае материал разбит на учебные темы и понятия. Это позволяет выстраивать преподавание и обучение в зависимости от решаемых задач обучения [22].

Помимо текстового материала, часть учебного материала может быть воссоздана в видео формате и озвучена диктором. Таким образом, задействуется слуховая, зрительная, моторная памяти. Это необходимо для того, чтобы информация доходила для адресата быстрее и лучше запоминалась и усваивалась.

Методические требования обращают внимание создателя на специфику изучаемого предмета, методов его исследования: что изучать, как изучать и для чего изучать [23].

Технические требования к программным средствам учебного назначения. Для их эффективного использования в учебно-воспитательном процессе важно не только его содержание, но и технические параметры.

Основные требования при этом таковы:

- наличие упрощенного варианта;
- скорость загрузки;
- доступность с различных моделей ПК;
- высокая степень интерактивности;

 использование оптимального и современного инструментария для создания;

- качественность программной реализации;
- адекватность использования средств мультимедиа;

 обеспечение устойчивости к ошибочным и некорректным действиям пользователя.

Эргономические требования к содержанию и оформлению электронных ресурсов обусловливают необходимость:

учитывать возрастные и индивидуальные особенности учащихся;

 обеспечивать повышение уровня мотивации обучения, положительные стимулы при взаимодействии обучаемого с электронным ресурсом;

устанавливать требования к изображению информации [24].

Электронный образовательный ресурс должен соответствовать своему назначения оформлением и цветовой палитрой. Это определяет его эстетические требования.

### <span id="page-16-0"></span>**2 Проектирование электронного образовательного ресурса**

# <span id="page-16-1"></span>**2.1 Этапы и инструментальные средства разработки электронного образовательного ресурса**

Процесс разработки ЭОР состоит из двух основных этапов: подготовки и компоновки.

На первом этапе (подготовительном) производится:

- выбор источников и организация основного содержания;
- переработка материала и разработка оглавления или сценария;
- компоновка текста и формирование основных разделов;

 выбор, создание и обработка материала для мультимедийного воплощения (видеосюжеты, звуковое сопровождение, графические изображения).

На втором этапе производится сборка компонентов электронного образовательного ресурса (информационных, обучающих, контролирующих), которые отобрали, в одно целое, чтобы предоставить обучающимся в том виде, который отражает замысел разработчика и требования учителя [25].

Структуре и наполнению электронного ресурса необходимо соответствовать уровню приобретаемого образования. Что касается наполнения, то на сегодняшний день проектирование электронного образовательного ресурса следует нацелить на передачу заданных программной дисциплиной компетенций. Начальный (или иначе подготовительный) этап должен состоять из подбора информации и разработки исходных материалов для ресурса (текстов, графических иллюстраций, анимационных, аудио и видеофрагментов и т.д.). Достаточно важно так же включить в разработку приобретение пакетов учебных прикладных программ. Текстовые и графические редакторы, то есть программные инструменты всеобщего направления, как правило, применяют

на этом шаге в совокупности с программами оцифровки аудио/видео, аниматорами, инструментальными средами программирования и т.д.

Говоря о структуре электронного образовательного ресурса, следует выделять введение и основную часть. Последняя должна состоять из разделов, глав, тем. Не менее важным структурным компонентом ресурса является введение, поскольку оно описывает актуальность конкретного ЭОР и помогает определить уровень образования той аудитории, на которую нацелен разрабатываемый объект. Обязательными компонентами содержания, как уже было сказано выше, должны быть две части (разделы или главы). Первая или основная, должна быть обязательно нацелена на общее изучение материала, а вторая или дополнительная обязана состоять из информации для углубленного изучения, должна помогать расширять кругозор, повышать уровень мотивации обучающихся. Кроме всего прочего ресурс должен содержать следующие разделы: глоссарий, список литературы и Интернет источников.

Важной особенностью разработки электронного образовательного ресурса является необходимость принимать во внимание всевозможные принципы и технологические особенности предмета.

Так, например, принцип приоритетности педагогического подхода осуществляется путем обоснования образовательной цели и разработки содержания образовательной деятельности. При этом важно точное выделение либо одного подхода (поскольку от этого зависит результат) либо комбинации нескольких из них дидактических подходов (системного, синергетического, проблемного, алгоритмического, программированного, проектного, эвристического, компетентного). Целесообразность при разработке комплексных пособий именуется системным подходом, который основывается на включении таких материалов как лекционные наработки, семинарские занятия, а так же комбинированные уроки, практики т.д.

Следующий принцип подразумевает модуля: разбиение информации на области, которые содержат так называемые модули - минимальные по

объему кластеры, но замкнутые по содержанию. Соответственно называется он принцип модуля.

Переходя к следующему принципу, принципу полноты, следует упомянуть, что в любом модуле должна присутствовать такая характеристика, как теоретическая обоснованность, то есть это контрольные вопросы по теории и примеры. Кроме того в некоторых случаях следует использовать исторические комментарии или описывать ситуативную картину конкретного направления.

Что же касается принципа наглядности, то здесь должно присутствовать всевозможное глубокое обеспечение ресурса иллюстративным материалом. При этом сбор и подготовка иллюстраций должны быть тщательно спланированы и выполнены, поскольку очень важно найти и применить иллюстрации, которые выполняют обучающую роль, а не игровую или развлекательную функцию. [26].

Необходимо определить самые трудные для понимания места в учебном материале и оптимизировать усвоение путем добавления актуальных иллюстраций. Такое внедрение поможет глубже усвоить

материал, правильно обобщить и систематизировать тематические смысловые блоки, а так же поспособствует оживлению материала в целом.

Переходя ко второму этапу разработки электронного образовательного ресурса следует провести тщательную компоновку электронных материалов. Это возможно одним из наиболее легких и доступных способов - путем прямого программирования сценария обучения с помощью алгоритмического языка. В роли таких языков могут выступить Бейсик, Паскаль, С, Java и т.д. И в этом случае речь пойдет об использовании особенного сценария в качестве навигатора по документу и содержанию, вместо привычных нам стандартных оглавлений в учебниках. Кроме того применение программирования помогает претворить в жизнь почти любые дидактические методики, как автора, так и разработчиков. Но при всем при

этом некоторые существенные недостатки выделяются в этом подходе, например:

 значительная энергозатратностьв процессе разработки электронного образовательного ресурса;

 обязательная необходимость пользования услугами сторонних профессиональных программистов;

 невозможность производить любые малейшие изменений без обращения к профессионалам;

 немаловажная зависимость дидактического качества сценария обучения от педагогической компетенции разработчиков [27].

Поэтому далее мы рассмотрим еще один путь компоновки учебного материала в электронном ресурсе. Это широкое использование инструментальных программных комплексов, подразделяющихся на две основные группы, такие как программные средства общего назначения и средства специального назначения. В первую группу можно включить такие программы как PowerPoint, Adobe Acrobat, но, к сожалению, возможности таких пакетов программ жестко ограничены и не могут создать полностью функционально полноценные электронные образовательные ресурсы.

Например, в PowerPoint - это лишь представление (презентация) учебного материала с преимущественно линейной навигацией. Здесь нет возможности обеспечить произвольную навигацию по учебному материалу и возможности для подготовки интерактивных упражнений для самоконтроля и тренинга. Эти возможности обеспечиваются, как правило, в специальном программном инструментарии, называемом авторскими системами.

Программными инструментальными средствами создания ЭОР являются так называемые авторские системы (от англ. Authoring System), которые определяются как комплекс инструментальных программ, предназначенный для создания и эксплуатации ЭОР. В России имеет хождение также термин "Инструментальная оболочка" или просто оболочка для создания ЭОР.

В наши дни авторские системы тесно работают с любыми мультимедийными компонентами, начиная от простых изображений и заканчивая целыми видеоматериалами. Кроме того, авторские системы могут иметь свои собственные редакторы графики, текста, анимации и т.д. Но чем же тогда отличаются авторские системы от того же медиаплеера или текстового редактора? Отличия есть и довольно существенные. Прежде всего это наличие типовых шаблонов, которые позволяют реализовать все виды учебной работы, включая компьютерные тренинги и системы контроля. Работать в подобных авторских системах сможет любой пользователь, потому что в них не требуется знания языков программирования или специальной подготовки. Хотя, некоторые системы используют свой собственный язык, что может осложнить работу простых пользователей, но расширить возможности разработчиков. Прежде чем остановить свой выбор на какой-либо системе, нужно чётко обозначить задачи, которые необходимо с ее помощью решить [28].

После подготовки учебного теоретического материала, его эргономической обработки, разработки структуры и содержания текста, редактирования и корректуры необходимо приступить к формированию системы ссылок, т. е. к получению, в конечном итоге, гипертекста.

# <span id="page-20-0"></span>**2.2 Теоретические аспекты выбора структуры электронного образовательного ресурса**

Большая часть образовательных ресурсов представлена в виде электронных ресурсов, располагающихся на web-сервере, и имеет свой адрес.

Пользователи данных ресурсов зачастую сталкиваются с трудностью, возникающей при просмотри данных сайтов. Так как не ясно что нажать, где искать нужную информацию. Данная проблема возникает не только на

пользовательский сайтах, но и ресурсах, которые принадлежат компаниям или в информационных проектах.

Виной всему, непродуманная структура. Обычно, все начинается как небольшой проект, но в процессе он начинает включать в себя десятки разделов. От сюда и возникают проблемы, так как структура нарушается, и информация начинает путаться [29].

Перед создаем сайта, у разработчиков должен быть строгий план, согласно которому они должны будут следовать при создании web-ресурса. Так же по мере роста сайта, они должны будут ее придерживаться. Но сперва стоит разобраться какие вообще существуют структуры и для каких проектов они больше подходят.

Структура ресурса должна отвечать таким требованиям, как четкость, простота, лаконичность. Определиться она должна на начальных этапах проектирования электронного ресурса. Линейная структура сайта и ее вариации (с ответвлениями и с альтернативными вариантами) будут самыми неподходящими для создания многофункционального электронного образовательного ресурса. Несмотря на то, что они являются самыми простыми по своей структуре и возможности создания, в них легко запутаться, пропустить необходимую информацию или постоянно возвращаться к изначальной точке, что затрачивает такой ценный ресурс, как время.

Решетчатая структура, наоборот, является слишком сложной для создания ресурса. В отличие от линейной структуры по ней можно перемещаться не только в двух строгих направлениях (вперед и назад), но и между ветками различных уровней. Но обычный пользователь может запутаться в такой системе сайта, особенно, если вариантов перемещений будет слишком много и нужно будет часто перемещаться в них. Это противоречит основным требованиям к созданию ресурса: доступности и понятности.

Исходя из рассмотренных выше структур, самой универсальной структурой для электронного образовательного ресурса будет являться древовидная структура [30]. Она понятна в использовании: оказываясь на главной странице, пользователь по какой из веток «дерева» двигаться дальше, выбирая так же из нескольких вариантов каждой «ветки». Доступность навигации по такому ресурсу будет зависеть исключительно от мастерства разработчика.

Помимо данных структур сайта существуют и другие различные вариации, которые выбираются в зависимости от потребностей.

Структура информационных и образовательных сайтов достаточно однообразна и, как правило, включает различные разделы.

Главная страница дает пользователю представление о структуре сайта. Кроме того, на главной странице размещаются новости, анонсы мероприятий, то есть та информация, которая может интересовать различные категории пользователей (в нашем случае это студенты и преподаватели).

Раздел новости несет в себе важную роль. Но стоит помнить, что тут должна размещаться свежая информация, именно только в этом случае этот раздел будет актуален. Размещать его можно как на главное странице так и на специально выделенном месте сбоку. Старые данные лучше отправлять в «архив» [31].

В разделе «об учреждении» можно рассказать о его истории, руководстве, заслугах. Кроме того, можно рассказать о отличительных характеристиках. Это могут быть особенные мероприятия ли традиции учреждения.

В разделе «контакты» лучше всего не указывать никакой лишней информации, а только: телефон, адрес, электронную почту.

Такой раздел как «обучение» должен содержать образовательные программы и методики преподавания.

Раздел экзамены (аттестации) должен содержать: время и место проведения экзаменов, требования к ним, проходной балл, можно включить и результаты о предыдущих экзаменах, например, результаты прошлого года.

Такая информация, как фотографии или видео, должна добавляться под строгим контролем, и должна охватывать интересы тех личностей, что на них находятся.

«Гостевая книга» создается по желанию и специально для посетителей сайта. Оформляется она в виде простой последовательности сообщений, либо в более сложной форме, чтобы от сообщений такие категории, как отзывы, рекомендации или вопросы. Включать ли возможность комментировать или отвечать на сообщения, решает руководство или заказчик.

Некоторые заведения, предпочитают иметь англоязычную версию сайта, это дает особый плюс как новым посетителям, для которых этот язык может являться родным, так и разработчикам, которые могут оформить версию сайта иначе, ведь не обязательно брать точно такой же дизайн и просто переводить текст. Для начала это может быть сайт состоящий даже из одной страницы [32]

На данный момент, все больше и больше организаций, старается иметь свой сайт или страничку. Это несомненно делает государственное учреждение конкурентно способны, так как будет иметь привлекательный имидж и эффективную систему работы с информацией для обеспечения внутренних запросов образовательного учреждения, а также своевременного предоставления нужных данных организациям, занимающим более высокие должности. Именно эти факторы и подталкивают на создание собственного веб-сайта.

Профессия «Учитель» так же нуждается в таком представительстве. Настоящий сайт должен быть функциональным, чтобы в нем можно узнать и сообщить всё, что может оказаться полезным или интересным для учителей.

### <span id="page-24-0"></span>**2.3 Выбор программных средств реализации ресурса**

Всемирная информационная сеть развивается быстро. Не только каждые десять лет, но и каждый год она делает огромный скачок в своем развитии. Стремительно увеличивается число изданий, посвященных ей, что влияет на ее повсеместное распространение, причем не только в технических областях. Сеть Интернет превращается из научной разработки, с которой способны работать только специально обученные люди, в полноценный ресурс многообразной необходимой информации для любой категории пользователей. В настоящее время, когда любой человек, обладающий минимальными навыками работы с компьютером, сможет копировать и читать с его помощью статьи, иллюстрации, видео– или аудиоинформацию по всем необходимым ему тематикам. Информация попадет к нему в любой момент, когда он захочет.

На страницах Интернет можно найти определенную информацию, на самые различные темы, общаться с людьми и даже совершать покупки.

Информация на веб-страницах находится в виде текста, графики, анимации, видео и т.д. Данное разнообразие способов представление информации обуславливается сознательным желанием привлечь на свой сайт определенное количество посетителей (пользователей), поэтому они стараются сделать свой сайт как можно более привлекательным.

Первое, что обращает на себя внимание при попадании на сайт это его дизайн. Потому что насколько верно и гармонично оформлен сайт настолько лучше и быстрее усваивается информация. Качественный веб-дизайн отражает не только фирменный стиль компании, но и ее представление в интернете. Стоящее оформление веб-страниц позволяет пользователю получать информацию с удовольствием, при этом удобство использования навигации по сайту упрощается и воспринимается гораздо проще [33].

Самым известным и популярным сервисом сети Интернет всегда была World Wide Web (или WWW), которую так же называют «Всемирной паутиной».

В последнем десятилетии девятнадцатого века ученые миннесотского университета Пол Линдер и Марк МакКейгил разработали Gopher. Созданный ими метод организации файлов в логическую систему меню предопределил его применение, в качестве стандарта в сети Интернет. Протокол Gopher является непосредственным предшественником концепции и функций WWW. Не имея таких возможностей, как гипертекстовые ссылки и графические элементы, серверы Gopher стремительно распространились в сети. Через короткий отрезок времени стало ясно, что возможностей таких серверов не хватает [34]. Самый большой сервер Gopher принадлежал европейской организации CERN. Эта организация стала движущей силой подключения Европы к Интернету.

Вскоре Тим Бернерс-Ли создал WWW, задача которой заключалась в том, чтобы распространить информацию между компьютерами по средством Сети. Всемирная информационная сеть продолжила развивать идеи технологии Gopher.

Многие ученые внесли свой вклад в развитие сетевых технологий. Например, Тед Нельсон самый первый предложил концепцию гипертекста в своей книге «Computer Lib/Dream Machines». В середине девяностых годов прошлого века в понятие гипертекста включилось понятие гипермедиа. Таким образом, стало возможно присоединение ссылок на графику, видео и музыку.

В конечном варианте базой WWW стали три новых технологии:

• HTML (язык разметки гипертекста) – язык разметки веб-страниц для размещения на них элементов документа. HTML произошел от более сложного языка, который был известен под названием SGML. HTML появился в ноябре 1995 года под названием «HTML 2.0». Уже после этого чего были предприняты попытки его модернизации, однако «HTML 3.0» так

и не был принят интернет-консорциумом. Возможно, потребностям вебразработчиков тогда вполне отвечал предыдущий стандарт. С течением времени число пользователей World Wide Web стремительно возрастало, что закономерно привело к появлению среди разработчиков более талантливых людей, которых вторая версия HTML явно не устраивала, равно как и ее возможности и функционал. Интернет всего за два года развился до стандарта «HTML 4.0», который почти без изменений остается актуальным и сегодня. Уже сейчас во многие сайты активно внедряется самая новый стандарт «HTML 5».

• К концу двадцатого века веб-индустрия развивалась так стремительно, что все новые версии HTML быстро устаревали. Решением этой проблемы стало нововведение расширяемого языка разметки XML. Редкая универсальность этого языка заключалась в неограниченной расширяемости. При этом XML и HTML оба имели место быть, но сильно различались. Это привело к созданию нового языка XHTML, основанного на XML и вместе с этим соответствующего стандартам HTML.

 HTTP (протокол передачи гипертекста) используется для передачи данных от сервера к пользовательскому браузеру [35].

Первый браузер под названием Mosaic был создан немногим позднее Интернета и распространялся на бесплатной основе.

Инновацией стандарта W3C HTML 4.0 является таблица стилей, которая позволяет отделять содержимое HTML-документов от их реализации. Связывая один скрипт со всеми страницами ресурса, вы можете сразу изменить внешний вид всего сайта, даже если пользователи в настоящее время работают со страницами. В настоящее время существует стандарт Cascade Style Sheets Level 2 (каскадные таблицы стилей 2 или CSS2) и каскадные таблицы стилей уровня 3 (каскадные таблицы стилей 3 или CSS3). Элементы, поддерживаемые в разных браузерах, как правило, «понимаются» по-разному. Основной особенностью CSS3 является возможность создания анимированных элементов без использования Java

Script, поддержки линейных и радиальных градиентов, теней, сглаживания и многое другое [36].

Очень быстро увеличивалось число пользователей Интернета. Сеть стала доступна большому проценту общества, дала возможность передавать информацию на больших расстояниях. Поэтому некоторые сферы жизни стали параллельно развиваться в сети. Различные компании и организации создавали свои представительства в Интернете. И каждый сайт, принадлежащий одному лицу или группе лиц, имел набор HTML-страниц, таблиц стилей и графических файлов.

Не только создание, но и управление сайтом является сложной задачей: страницы должны своевременно обновляться или добавляться в зависимости он нужд. Поэтому многие компании или организации стараются иметь собственных разработчиков [37].

Сделать переоформление такого сайта вообще не представляется возможным, так как для этого необходимо отредактировать каждую страницу в отдельности. В итоге для переоформления ресурса отдел информационных технологий будет полностью парализован на относительно длительное время, что недопустимо, за редким исключением. На рынке сформировалась потребность в автоматизированной системе построения страниц сайта на основе написанных статей и HTML-шаблонов. Такие системы были названы CMS (системы управления контентом).

Суть работы системы управления контентом состоит в том, что сайт разбивается на тематические блоки, такие как альбомы, форум, новостная лента, и пользователь может изменить некоторые блоки: расположение или размер. Количество и виды блоков всегда различны, в зависимости от запросов сайта.

На сегодняшний день этих систем существует большое количество, и каждая по-своему хорошо зарекомендовала себя.

<span id="page-28-0"></span>**3 Разработка и реализация электронного образовательного ресурса «Рабочее место учителя»**

# <span id="page-28-1"></span>**3.1 Создание электронного образовательного ресурса и использование дополнительных средств для визуального оформления**

Данный электронный образовательный ресурс «Рабочее место учителя» создавался для ресурсного центра Белгородского государственного национального исследовательского университета, чтобы использоваться в обучении студентов, молодых специалистов и уже опытных учителей.

Учитывая все требования к созданию электронного образовательного ресурса, проанализировав все теоретические данные, выбрав структуру и программные средства для реализации, а так же учтя пожелания заказчика, мы определились со структурой ресурса (см. рисунок 3.1 – Структура ресурса).

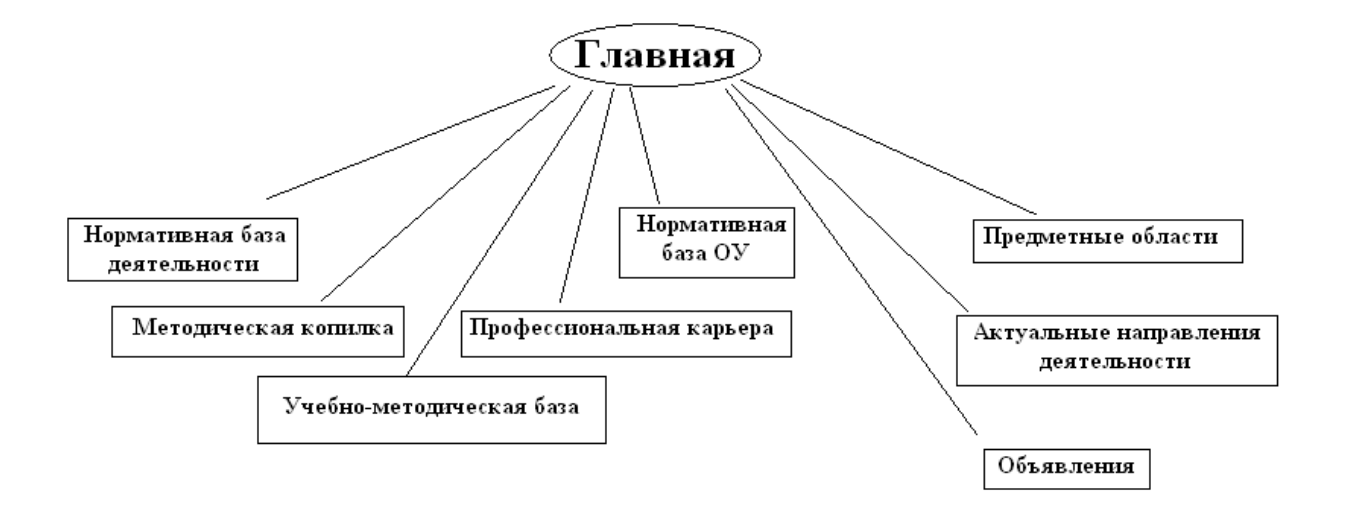

Рисунок 3.1 - Структура ресурса

Она достаточно удобна, многофункциональна и последовательна. Как видно из схемы, вся основная информация сосредоточена на главной странице. На ней располагаются пять основных ответвлений (Нормативная база деятельности, Нормативная база ОУ, Учебно-методическая База,

Профессиональная карьера и Методическая копилка) и три дополнительных (Актуальные направления деятельности, Предметные области и Объявления). В свою очередь каждый из разделов имеет свои подразделы.

Для создания электронного образовательного ресурса мы взяли за основу язык гипертекстовой разметки HTML, так же использовали каскадные таблицы стилей (сокращенно называемые CSS) для описания внешнего вида ресурса (см. рисунок 3.2 – Общий вид ресурса).

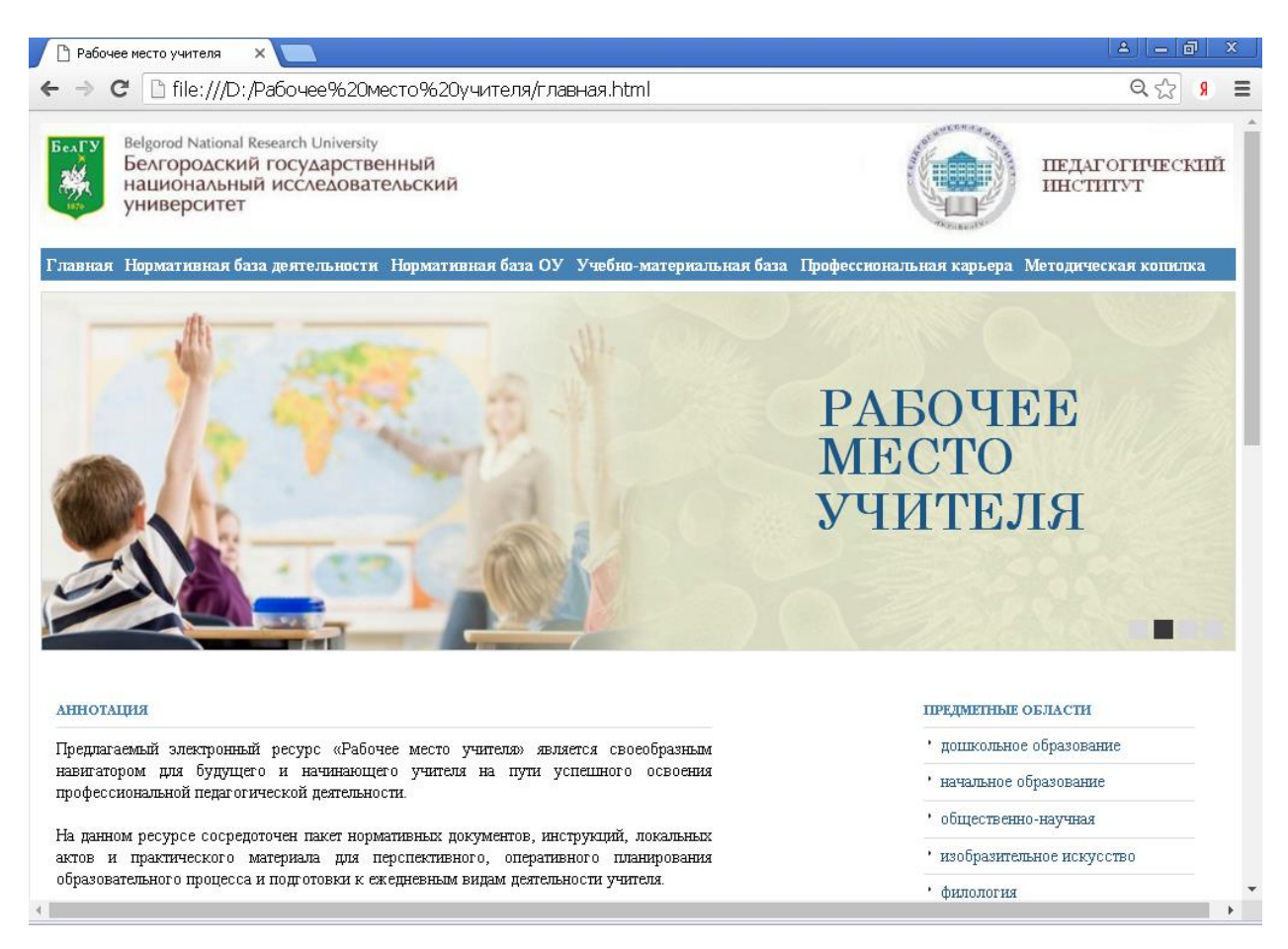

Рисунок 3.2 – Общий вид ресурса

Главная страница разрабатывалась с помощью кода:

<head>

<title>Рабочее место учителя</title>

```
<meta http-equiv="Content-Type" content="text/html; charset=utf-
8" />
```
<link rel="stylesheet" href="css/style.css" type="text/css" media="all" />

<link rel="stylesheet" href="css/jquery.jcarousel.css" type="text/css" media="all" /> <!--[if IE 6]><link rel="stylesheet" href="css/ie6.css" type="text/css" media="all" /><![endif]--> <link rel="shortcut icon" href="css/images/favicon.ico" /> <script type="text/javascript" src="js/jquery-1.4.2.min.js"></script> <script type="text/javascript" src="js/jquery.jcarousel.pack.js"></script> <script type="text/javascript" src="js/func.js"></script>  $\langle$ /head> <body link="red" vlink="#cecece" alink="#ff0000" bgcolor="black"> <div class="shell"> <div class="border"> <div id="header"> <h1 id="logo"><a href="#" class="notext">Белгу</a></h1> <div class="cl">&nbsp;</div>  $\langle$  div> <ul id="nav">  $\langle$ li> <a href="главная.html" title="Вернуться на главную страницу">Главная</a>  $\langle$ /li $\rangle$  $\langle$ li> <a href="Нормативная база деятельности.html" >Нормативная база деятельности</a>  $\langle$ /li $>$  $\langle$ li> <a href="#" >Нормативная база ОУ</a>  $\langle u12 \rangle$ <li><a href="перечень обязательных локальных актов.html">Перечень обязательных локальных актов</a></li> <li><a href="образовательные программы.html">Образовательные программы</a></li>

```
31
```
<li><a href="учебные планы и графики.html">Учебные планы и графики</a></li> <li><a href="правила внутреннего трудового распорядка.html">Правила внутреннего трудового распорядка</a></li>  $\langle$ /ul>  $\langle$ /li>  $\langle$ li> <a href="#" title="Наша ">Учебно-материальная база </a>  $\langle u1 \rangle$ <li><a href="требования.html">Требования к оборудованию учебного кабинета</a></li> <li><a href="электронный школьный журнал.html">Электронный школьный журнал</a></li> <li><a href="электронные образовательные ресурсы.html">Электронные образовательные ресурсы </a></li> <li><a href="перечень утвержденных учебников.html">Перечень утвержденных учебников</a></li>  $\langle$ /ul $\rangle$  $\langle$ /li>  $\langle$ li> <a href="#" title="Как">Профессиональная карьера</a>  $\langle u1 \rangle$ <li><a href="критерии аттестации.html">Критерии аттестации</a></li> <li><a href="подготовка к аттестации.html">Подготовка к аттестации $\langle$  a> $\langle$  1i> <li><a href="актуальный педагогический опыт.html">Актуальный педагогический опыт</a></li>  $\langle$ /ul>  $\langle$ /li $\rangle$  $\langle$ li> <a href="копилка.html" title="Информация о ">Методическая копилка</a>  $\langle u1 \rangle$ 

```
32
```

```
<li><a href="конспекты учебных занятий.html">Конспекты учебных 
занятий </a></li>
<li><a href="планы и разработки воспитательной
деятельности.html">Планы и разработки </br> воспитательной 
деятельности</a></li>
<li><a href="программы и планы внеурочной
деятельности.html">Программы и планы </br> внеурочной 
деятельности</a></li>
\langle/ul\rangle\langle/li>\langle/ul\rangle<div class="slider">
<div class="slider-nav"> <a href="#" class="left notext">1</a> 
<a href="#" class="left notext">2</a> <a href="#" class="left 
notext">3</a> <a href="#" class="left notext">4</a>
<div class="cl">&nbsp;</div>
\langle/div\rangle\langle u1 \rangle\langleli>
<div class="item">
<div class="text"> 
<h3>РАБОЧЕЕ</h3>
<h3>МЕСТО</h3>
<h2>УЧИТЕЛЯ</h2>
\langle div>
<img src="css/images/slider01.jpg" alt="" /> </div>
\langle/li>
<li>
<div class="item">
<div class="text"> 
<h3>РАБОЧЕЕ</h3>
<h3>МЕСТО</h3>
<h2>УЧИТЕЛЯ</h2> 
\langle div>
<img src="css/images/slider02.jpg" alt="" /> </div>
```

```
\langle/li\rangle\langleli>
<div class="item">
<div class="text"> 
<h3>РАБОЧЕЕ</h3>
<h3>МЕСТО</h3>
<h2>УЧИТЕЛЯ</h2>
\langle/div\rangle<img src="css/images/slider03.jpg" alt="" /> </div>
\langle/li>\langleli>
<div class="item">
<div class="text"> 
<h3>РАБОЧЕЕ</h3>
<h 3>MECTO</h 3>
<h2>УЧИТЕЛЯ</h2>
\langle/div\rangle<img src="css/images/slider04.jpg" alt="" /> </div>
\langle/li>\langle/ul>
\langle div>
<div id="main">
<div id="content" class="left">
<div class="highlight">
<h3 color=red;>Аннотация</h3>
<p align="justify"><font color="black"> Предлагаемый 
электронный ресурс «Рабочее место учителя» является своеобразным 
навигатором для будущего и начинающего учителя на пути 
успешного освоения профессиональной педагогической 
деятельности.<br><br>
На данном ресурсе сосредоточен пакет нормативных документов, 
инструкций, локальных актов и практического материала для 
перспективного, оперативного планирования образовательного 
процесса и подготовки к ежедневным видам деятельности учителя. 
<br>>
<br>
```

```
34
```
Вам предлагаются материалы, опираясь на которые следует выстраивать свою программу профессионального роста.<br><br> Структура электронного ресурс предполагает его систематическое обновление. <br> <br></font></p>  $\langle$  div> <div class="projects"> <h3>Актуальные направления деятельности</h3> <div class="item"> <div class="image left"> <a href="#"><img src="css/images/project01.jpg" alt="" /></a> </div> <div class="text left"> <h4>Обучение детей с ОВЗ</h4>  $\langle p \rangle$  align="justify">Инклюзивное образование. $\langle p \rangle$ <a href="овз.html" class="more">Читать полностью</a> </div> <div class="cl">&nbsp;</div>  $\langle$ /div $\rangle$ <div class="item"> <div class="image left"> <a href="#"><img src="css/images/project02.jpg" alt="" /></a> </div> <div class="text left"> <h4>Работа с одаренными детьми</h4> <p>Часть текста...</p> <a href="работа с одаренными детьми.html" class="more">Читать полностью</a> </div> <div class="cl">&nbsp;</div>  $\langle$  div> <div class="item"> <div class="image left"> <a href="#"><img src="css/images/project03.jpg" alt="" /></a> </div> <div class="text left"> <h4>Саморазвитие педагога</h4> <p>Часть текста...</p> <a href="саморазвитие педагога.html" class="more">Читать полностью</a> </div>

<div class="cl">&nbsp;</div>  $\langle$ /div $\rangle$  $\langle$  div>  $\langle$  div> <div id="sidebar" class="right"> <h3>Предметные области</h3> <div class="sidebar-nav">  $\langle 11 \rangle$ <li><a href="дошкольное образование.html"><font color="">дошкольное образование</font></a></li> <li><a href="начальное образование.html">начальное образование  $\langle$ /a> $\langle$ /li> <li><a href="общественно-научная.html">общественнонаучная</a></li> <li><a href="изобразительное искусство.html">изобразительное искусство</a></li> <li><a href="филология.html">филология </a></li> <li><a href="иностранные.html">иностранные языки</a></li> <li><a href="математика и информатика.html">математика и информатика</a></li>  $\langle$ li $>\zeta$ a href="естественнонаучная.html">естественнонаучная</a></li> <li><a href="фк и обж.html">физическая культура и ОБЖ </a></li> <li><a href="дефектология.html">дефектология</a></li> <li><a href="психология.html">психология </a></li>  $\langle$ /ul>  $\langle$  div>  $**cr**/>$ <div class="advertisement"> <h3>Объявления</h3> <div class="ads"> <div class="ad left"> <a href="В помощь вожатым 2017.html"><img src="css/images/ad01.jpg" alt="" /></a> </div> <div class="ad right"> <a href="обратите внимание.html"><img src="css/images/ad02.jpg" alt="" /></a> </div>

```
<div class="cl">&nbsp;</div>
\langlediv\rangle\langle div>
\langle div>
<div class="cl">&nbsp;</div>
\langle div>
\langlediv\rangle\langle div>
</body>
\langle/html\rangle
```
На начальном этапе использовались такие базовые теги, как <head>, внутри которого находятся другие мегатеги, не отображающиеся на странице. Содержимое тега <head> не выводится на страницу браузера при открытии, за исключением тега <title>, устанавливающего в заголовке окна веб-страницы название ресурса (см. рисунок 3.3 – Заголовок окна).

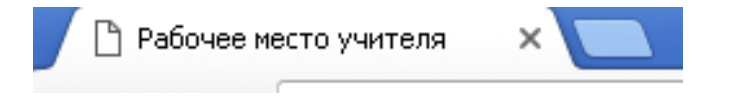

Рисунок 3.3 – Заголовок окна

При использовании таблицы связанных стилей описание селекторов и их свойств располагается в отдельном файле, как правило, с расширением css, а для связывания документа с этим файлом применяется тег <link>. Данный тег помещается в контейнер <head>. Приведем пример из нашей работы:

```
<html><head>
     <title>Рабочее место учителя</title>
     <link rel="stylesheet" href="css/style.css" type="text/css" 
media="all"/>
     \langlelink
     rel="stylesheet" href="css/jquery.jcarousel.css" type="text/
     css" media="all"/>
     <link rel="shortcut icon" href="css/images/favicon.ico"/>
```

```
</head>
<body>
<h1>Заголовок</h1>
<p>Текст</p>
</body>
\langle/html>
```
Значения параметров тега <link> — rel и type остаются неизменными. Параметр href задает путь к CSS-файлу, он может быть задан как относительно, так и абсолютно.

Приведем пример содержимого файла mysite.css подключаемого посредством тега <link>:

```
body {
```

```
font-family:sans-serif;
font-size:15px;
line-height:20px;
color:#333;
background:lightgrey;
```
}

### Так же можно привести пример части подключаемой навигации:

```
#nav li:hover a{ /*Оформление выпадающего списка*/
    background:#FFFFFF;
    background: rgba(107,12,54,0.75); /*полупрозрачность*/
    text-decoration:underline;
    color:#4682B4;
    background:#F5F5F5; /*цвет выпадающего списка*/
```
}

В нашем электронном образовательном ресурсе мы использовали минимальное количество javascript кода. Его код хранится в отдельном файле формата \*.js. Чтобы правильно подключить скрипт, его нужно расположить в области <head> документа:

```
<html><head>
<title>Документ без названия</title>
```

```
<script type="text/javascript" 
src="js/jquery.jcarousel.pack.js"></script>
     <script type="text/javascript" src="js/func.js"></script>
    \langle/head>
    <body>
    Основная часть сайта
    </body>
    </html>
```
Основная часть ресурса поделена на части тегом <div>, который является блочным элементом (см. рисунок 3.4 - Блоки). Его удобство состоит в том, что можно изменять содержимое каждого блока в отдельности. Чтобы не описывать все время стили внутри тега, можно перенести стиль во внешнюю таблицу стилей, а для тега добавить атрибут class или id с именем селектора. В нашей работе мы воспользовались данным вариантом:

```
<div id="content" class="left">
<div class="highlight">
<h3 color=red;>Аннотация</h3>
<p align="justify"><font color="black"> Текст аннотации
```

```
</font> </p>
```
 $\langle$  div>

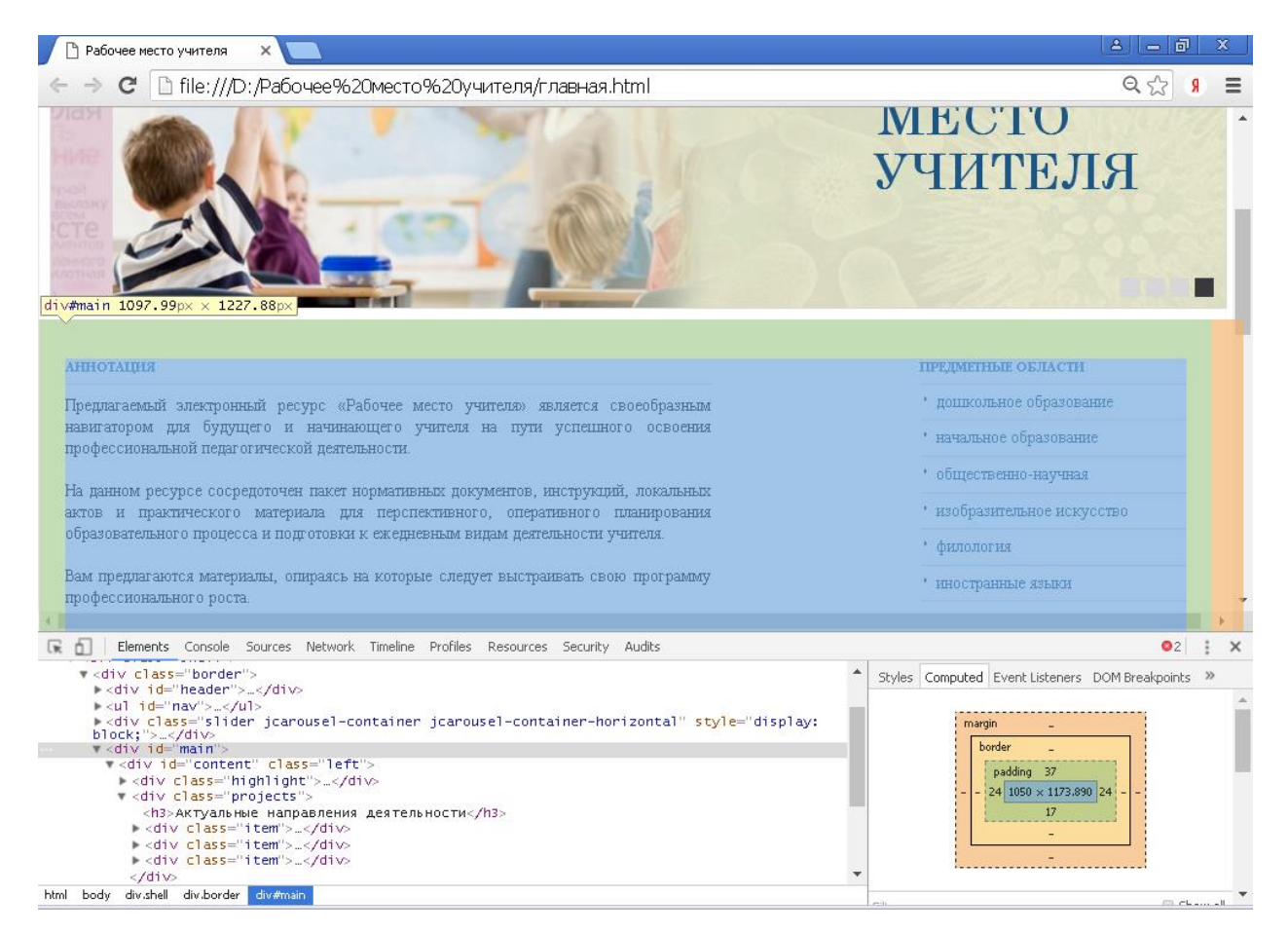

Рисунок 3.4 – Блоки

Для визуального оформления в файле css были прописаны разлчные атрибуты. Например, font-family позволяет установить семейство шрифта. Список шрифтов может включать одно или несколько названий, разделенных запятой. Если в имени шрифта содержатся пробелы, например, Trebuchet MS, оно должно заключаться в одинарные или двойные кавычки. Размер шрифра устанавливается с помощью font-size, межстрочный интервал с помощью line-height, цвет с помощью color, фон с помощью background. Кроме того, были указаны величина отступа от края элемента margin и значение полей вокруг содержимого элемента padding. То, как элемент будет показан в документе, устонавливает display. Float определяет, по какой стороне будет выравниваться элемент, при этом остальные элементы будут обтекать его с других сторон. К примеру:

```
.socials ul li {
    display:inline;
```

```
float:left;
font-family:"Trebuchet MS", Arial, sans-serif;
font-size:11px;
line-height:16px;
border-right:1px dotted #b9b9b9;
padding:2px 17px 2px 0;
margin:0 15px 0 0;
```
}

Очень важным элементом нашей работы является наличие эмблем НИУ БелГУ и Педагогического института (см. рисунок 3.5 – Эмблемы).

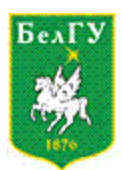

Belgorod National Research University Белгородский государственный национальный исследовательский университет

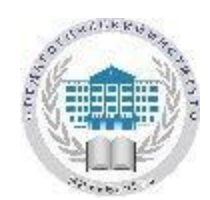

Рисунок 3.5 – Эмблемы

Вступительное слово, а точнее аннотация, располагается так же на главной странице (см. рисунок 3.6 – Аннотация). Это позволит пользователям сразу понять, для чего и кого создавался ресурс, какие материалы в нем можно найти.

#### **АННОТАЦИЯ**

Предлагаемый электронный ресурс «Рабочее место учителя» является своеобразным навигатором для будущего и начинающего учителя на пути успешного освоения профессиональной педагогической деятельности.

На данном ресурсе сосредоточен пакет нормативных документов, инструкций, локальных актов и практического материала для перспективного, оперативного планирования образовательного процесса и подготовки к ежедневным видам деятельности учителя.

Вам предлагаются материалы, опираясь на которые следует выстраивать свою программу профессионального роста.

Структура электронного ресурс предполагает его систематическое обновление.

### Рисунок 3.6 – Аннотация

Для удобного доступа к любой информации мы создали меню с выпадающим списком (см. рисунок 3.7 – Меню с выпадающим списком).

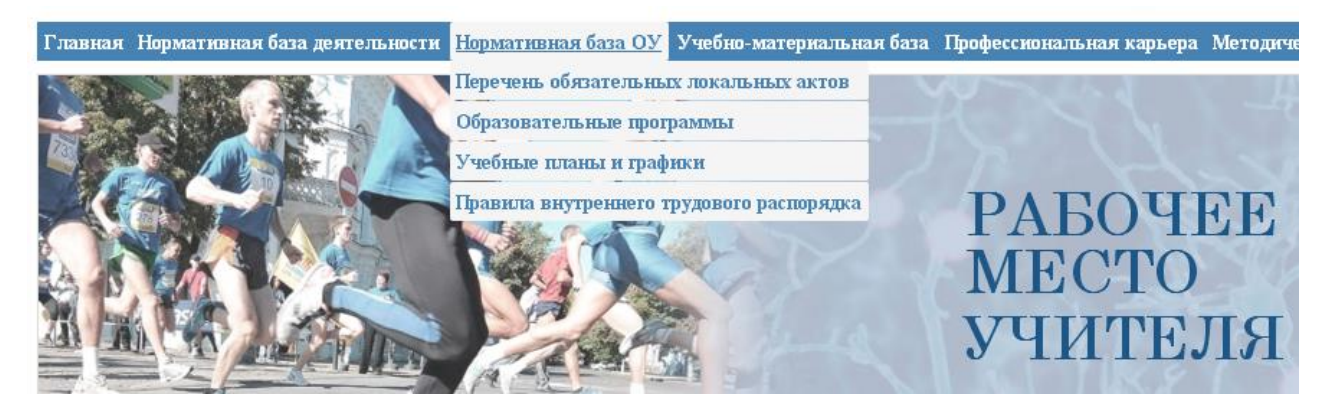

Рисунок 3.8 – Меню с выпадающим списком

Его мы создали с помощью кода:

 $\langle$ ul id="nav">  $\langle$ li> <a href="главная.html" title="Главная страница ">Главная</а>  $\langle$ /li $>$ <li> <a href="Нормативная база деятельности.html" >Нормативная база деятельности</a>  $\langle$ /li>  $\langle$ li $\rangle$ <a href="#" >Нормативная база ОУ</a>  $<sub>u</sub>1>$ </sub> <li><a href="перечень обязательных локальных актов.html">Перечень обязательных локальных актов</a></li> <li><a href="образовательные программы.html">

Образовательные программы </a></li>

<li><a href="учебные планы и графики.html"> Учебные планы и графики </a></li>

<li><a href="правила внутреннего трудового распорядка.html"> Правила внутреннего трудового распорядка </a>></li>

 $\langle$ /ul>

 $\langle$ /li $>$ 

 $\langle$ li>

```
<a href="#" title="Наша ">Учебно-материальная база </a>
\langle u \rangle
```
<li><a href="требования.html">Требования к оборудованию учебного кабинета</a></li>

<li><a href="электронный школьный журнал.html">Электронный школьный журнал</a></li>

<li><a href="электронные образовательные ресурсы.html"> Электронные образовательные ресурсы </a></li>

<li><a href="перечень утвержденных учебников.html">Перечень утвержденных учебников</a></li>

 $\langle$ /ul>

 $\langle$ /li $\rangle$ 

 $\langle$ li>

<a href="#" title="Как">Профессиональная карьера</a>

 $<sub>u</sub>$  $>$ </sub>

<li><a href="критерии аттестации.html">Критерии аттестации</a></li>

<li><a href="подготовка к аттестации.html">Подготовка к аттестации</a></li>

<li><a href="актуальный педагогический опыт.html">Актуальный педагогический опыт</a></li>

 $\langle$ /ul>

 $\langle$ /li $>$ 

 $\langle$ li $>$ 

<a href="копилка.html" title="Информация о ">Методическая копилка</a>

 $<sub>u</sub>$  $>$ </sub>

<li><a href="конспекты учебных занятий.html">Конспекты учебных занятий </a></li>

<li><a href="планы и разработки воспитательной деятельности.html">Планы и разработки </br> воспитательной деятельности</a></li>

<li><a href="программы и планы внеурочной деятельности.html">Программы и планы </br> внеурочной деятельности</a></li>

 $\langle$ /ul>  $\langle$ /li>

 $\langle$ /ul $\rangle$ 

Навигация меню, его дизайн и его функциональность прописана в файле css. К примеру:

#nav{

```
z-index:100;<br>float:left;<br>width:1102px;<br>list-style:none;<br>font-weight:bold;<br>margin:10px;<br>background:#4682B4;
```
}<br>#nav li{

float: left; margin-right:2px; position: relative; display:block;  $margin-left: 0px;$ 

```
}<br>#nav li{
            float: left:
            margin-right:2px;mary::::::::::::<br>position:relative;<br>display:block;<br>margin-left:0px;
}<br>#nav li a{
            display:block;
            padding: 5px;
            .<br>color:#FFFFFF;
            background:#4682B4;
            text-decoration:none;<br>/* Тень текста,
            чтобы приподнять его на немного */
            -moz-border-radius:2px;<br>-webkit-border-radius:2px;<br>border-radius:2px;
= nav li a:hover{<br>;color:#008000;
            background:#FFFFFF;
            background: rgba(107, 12, 54, 0.75);
            /* Выглядит полупрозрачным */
            text-decoration:underline;
}
```
Ниже меню мы расположили слайдер со сменяющимися картинками и названием нашего ресурса (см. рисунок 3.9 – Название ресурса и картинки). Они присутствуют при переходе на любую страницу ресурса.

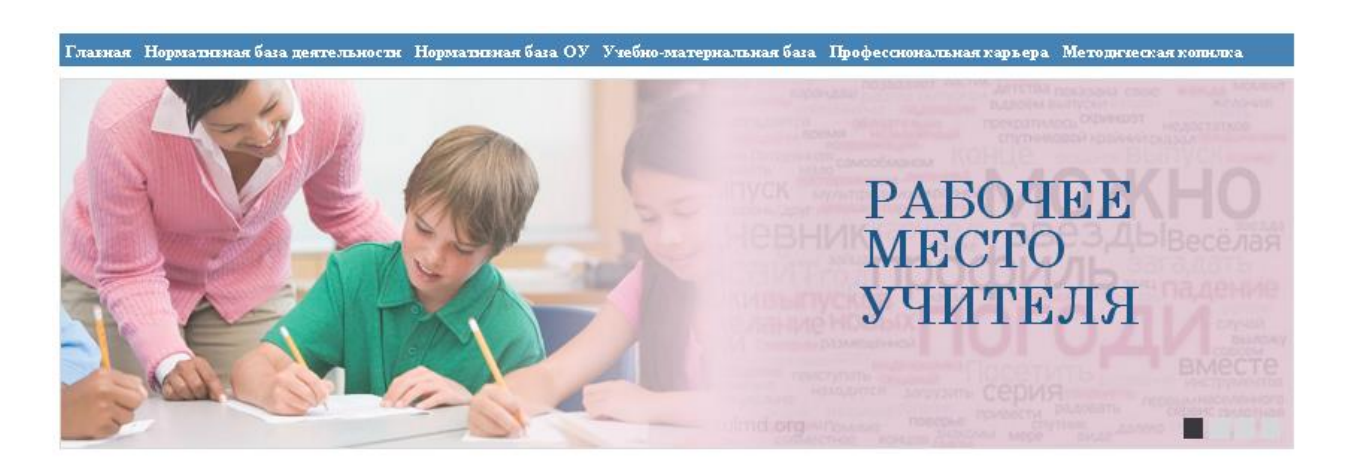

Рисунок 3.9 – Название ресурса и картинки

Это было реализовано с помощью кода:

<div class="slider">

<div class="slider-nav"> <a href="#" class="left notext">1</a> <a href="#" class="left notext">2</a> <a href="#" class="left notext">3</a> <a href="#" class="left notext">4</a>

```
<div class="cl">&nbsp;</div>
\langle div>
<sub>u</sub>></sub>
\langleli>
<div class="item">
<div class="text"> 
<h3>РАБОЧЕЕ</h3>
<h3>МЕСТО</h3>
<h2>УЧИТЕЛЯ</h2>
\langle div>
<img src="css/images/slider01.jpg" alt="" /> </div>
\langle/li>\langleli>
<div class="item">
<div class="text"> 
<h3>РАБОЧЕЕ</h3>
<h3>МЕСТО</h3>
<h2>УЧИТЕЛЯ</h2> 
\langle div>
<img src="css/images/slider02.jpg" alt=""/></div>
\langle/li>\langleli\rangle<div class="item">
<div class="text"> 
<h3>РАБОЧЕЕ</h3>
<h3>МЕСТО</h3>
<h2>УЧИТЕЛЯ</h2>
\langle div>
<img src="css/images/slider03.jpg" alt="" /> </div>
\langle/li><li>
```

```
<div class="item">
<div class="text"> 
<h3>РАБОЧЕЕ</h3>
<h3>МЕСТО</h3>
<h2>УЧИТЕЛЯ</h2>
\langle /div>
<img src="css/images/slider04.jpg" alt="" /> </div>
\langle/li>
\langle /ul \rangle\langle div>
Картинки для слайдера были специально созданы в
```
многофункциональном графическом редакторе Adobe Photoshop (см. рисунок 3.10 – Картинка №1).

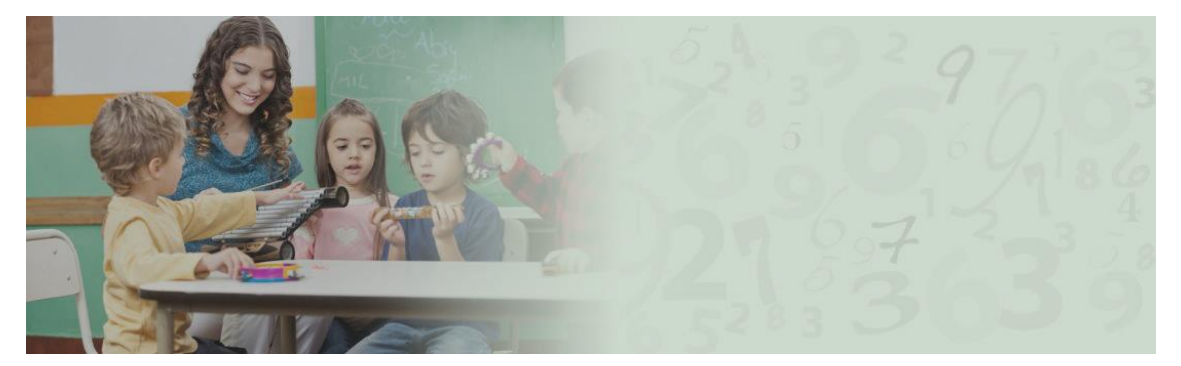

Рисунок 3.10 – Картинка №1

Слева на странице располагаются «Предметные области» (см. рисунок 3.11 – Предметные области).

#### **ПРЕДМЕТНЫЕ ОБЛАСТИ**

- и дошкольное образование
- начальное образование
- общественно-научная
- изобразительное искусство
- филология
- иностранные языки
- Математика и информатика
- естественнонаучная
- физическая культура и ОБЖ
- дефектология
- психология

Рисунок 3.11 – Предметные области

Их список в виде ссылок организован с помощью тегов  $\langle u \rangle$  и  $\langle v \rangle$ :

```
<div class="sidebar-nav"> 
<sub>u</sub>1></sub>
```
<li><a href="дошкольное образование.html"><font color=""> дошкольное образование</font></a></li>

<li><a href="начальное образование.html">начальное образование</a></li>

<li><a href="общественно-научная.html">общественно-научная </a> </li>

<li><a href="изобразительное искусство.html">изобразительное искусство</a></li>

<li><a href="филология.html">филология</a></li>

<li><a href="иностранные.html">иностранные языки</a></li>

<li><a href="математика и информатика.html">математика и информатика</a></li>

<li><a href="естественнонаучная.html">естественнонаучная  $\langle$ /a> $\langle$ li>

<li><a href="фк и обж.html">физическая культура и ОБЖ  $\langle$ /a> $\langle$ /li> <li><a href="дефектология.html">дефектология</a></li>

```
<li><a href="психология.html">психология</a></li>
```
 $\langle$ /ul $\rangle$ 

 $\langle$  div>

Под предметными областями мы расположили объявления(см. рисунок 3.12 – Объявления), которые будут содержать ссылки на актуальную информацию. К примеру, помощь вожатым в детских лагерях.

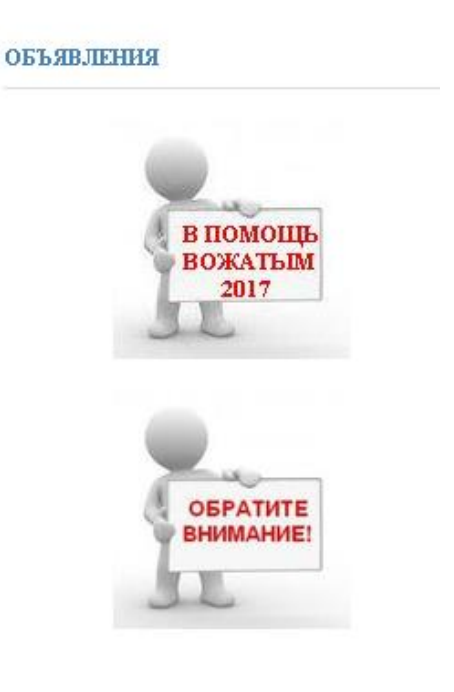

Рисунок 3.12 – Объявления

Каждое объявление мы решили поместить в отдельный div-контейнер:

```
<div class="advertisement">
<h3>Объявления</h3>
<div class="ads">
```
<div class="ad left"> <a href="В помощь вожатым 2017.html"><img src="css/images/ad01.jpg" alt="" /></a> </div>

<div class="ad right"> <a href="обратите внимание.html"><img src="css/images/ad02.jpg" alt="" /></a> </div>

 $\langle$  div>

 $\langle$  /div>

Одним из важнейших разделов, размещенным на главной странице, является раздел, посвященный актуальным направлениям деятельности педагогов (см. рисунок 3.13 – Актуальные направления деятельности).

#### **АКТУАЛЬНЫЕ НАПРАВЛЕНИЯ ЛЕЯТЕЛЬНОСТИ**

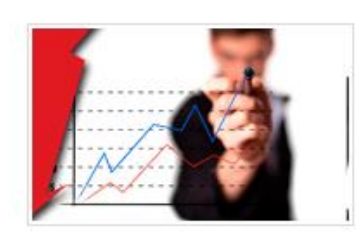

#### ОБУЧЕНИЕ ДЕТЕЙ С ОВЗ

Инклюзивное образование как одно из стратегических направлений реализации права каждого ребенка на образование нуждается в активной поддержке органов власти региона, органов управления образования и социальных институтов. В Белгородской области 1813 детей получают образование в 9 специальных (коррекционных) общеобразовательных организаций и специальных классах при общеобразовательных организациях.

• Читать полностью

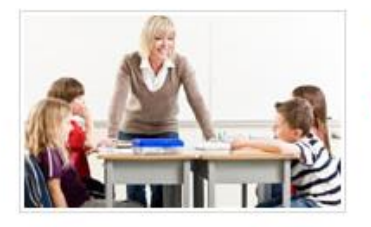

РАБОТА С ОДАРЕННЫМИ ДЕТЬМИ Часть текста... **У Читать полностью** 

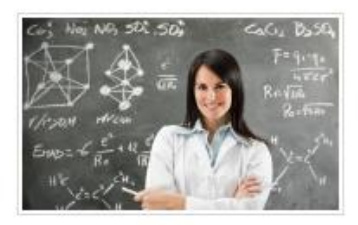

САМОРАЗВИТИЕ ПЕДАГОГА Часть текста... <sup>9</sup> Читать попностью

Рисунок 3.13 – Актуальные направления деятельности

Он так же разбит на собственные div-контейнеры, каждая его часть наполнена информацией, не зависящей от другой и имеющий переход на собственную страницу:

```
<div class="projects">
```
<h3>Актуальные направления деятельности</h3> <div class="item"> <div class="image left"> <a href="#"><img src="css/images/project01.jpg" alt="" /></a> </div> <div class="text left"> <h4>Обучение детей с ОВЗ</h4> <p align="justify">Инклюзивное образование как одно из стратегических направлений...</p> <a href="овз.html" class="more">Читать полностью</a> </div> <div class="cl">&nbsp;</div>  $\langle$  div> <div class="item"> <div class="image left"> <a href="#"><img src="css/images/project02.jpg" alt="" /></a> </div> <div class="text left"> <h4>Работа с одаренными детьми</h4> <p>Часть текста...</p> <a href="работа с одаренными детьми.html" class="more">Читать полностью</a> </div> <div class="cl">&nbsp;</div>  $\langle$  div> <div class="item"> <div class="image left"> <a href="#"><img src="css/images/project03.jpg" alt="" /></a> </div> <div class="text left"> <h4>Саморазвитие педагога</h4> <p>Часть текста...</p> <a href="саморазвитие педагога.html" class="more">Читать полностью</a> </div> <div class="cl">&nbsp;</div>  $\langle$  div>

Между всеми страницами нашего электронного образовательного ресурса установлена связь, то есть переход по ссылкам. Это реализовано с помощью тега <a> и атрибута href, в котором указывается адрес расположения элемента. К примеру:

<a href="конспекты учебных занятий.html">Конспекты учебных занятий </a>

Таким образом, с учетом анализа всего теоретического материала и применения этих знаний на практике, нами был создан электронный образовательный ресурс «Рабочее место учителя». Разработанный для сайта дизайн отвечает педагогическим требованиям и вкусу заказчика. Структура является лаконичной, ясной для понимания и простой в использовании.

# <span id="page-51-0"></span>**3.2 Наполнение электронного образовательного ресурса «Рабочее место учителя»**

Данный электронный образовательный ресурс наполнялся с помощью рекомендаций заказчика. Как было уже сказано, на главной странице (см. рисунок 3.14 – Главная страница) располагаются пять основных ответвлений:

- Нормативная база деятельности,
- Нормативная база ОУ,
- Учебно-методическая База,
- Профессиональная карьера
- Методическая копилка

Так же имеются три дополнительных, не включенных в основное меню:

- Актуальные направления деятельности,
- Предметные области,
- Объявления

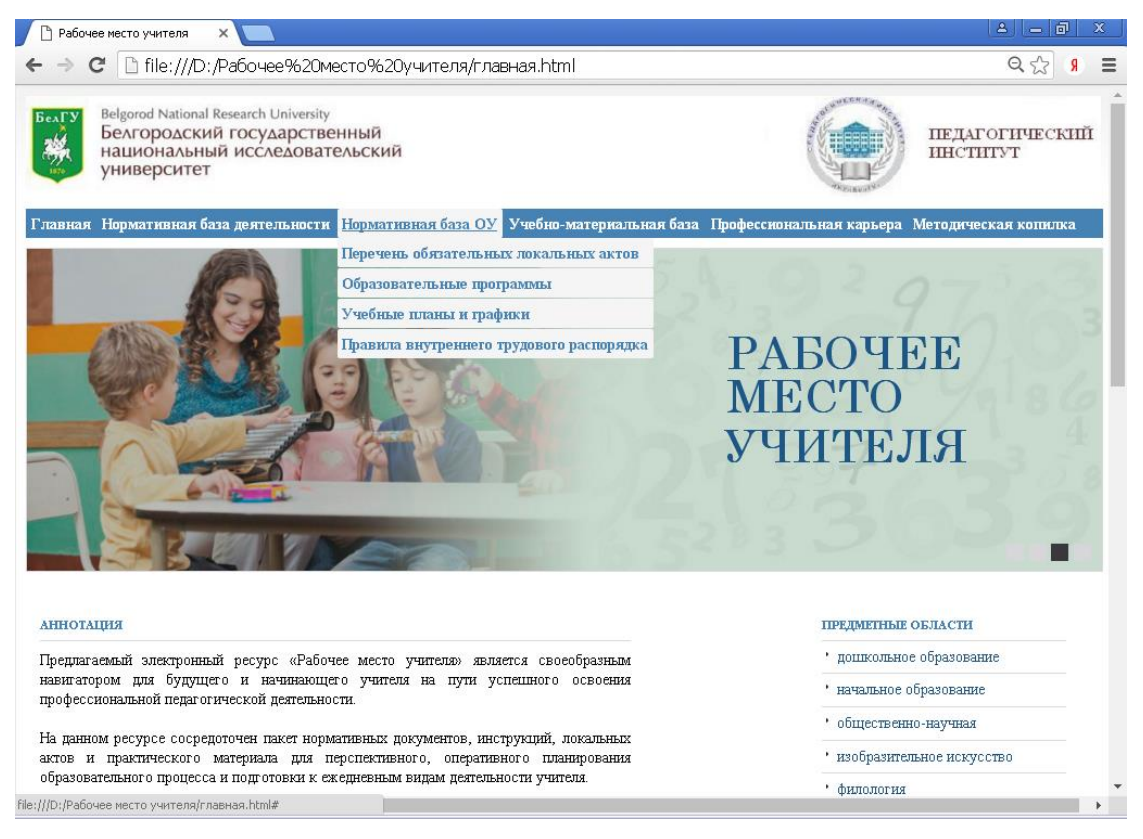

Рисунок 3.14 – Главная страница

Нормативная база деятельности содержит в себе документы двух уровней (см. рисунок 3.15 – Нормативная база деятельности):

- Федерального уровня
- Регионального уровня

#### НОРМАТИВНАЯ БАЗА ДЕЯТЕЛЬНОСТИ

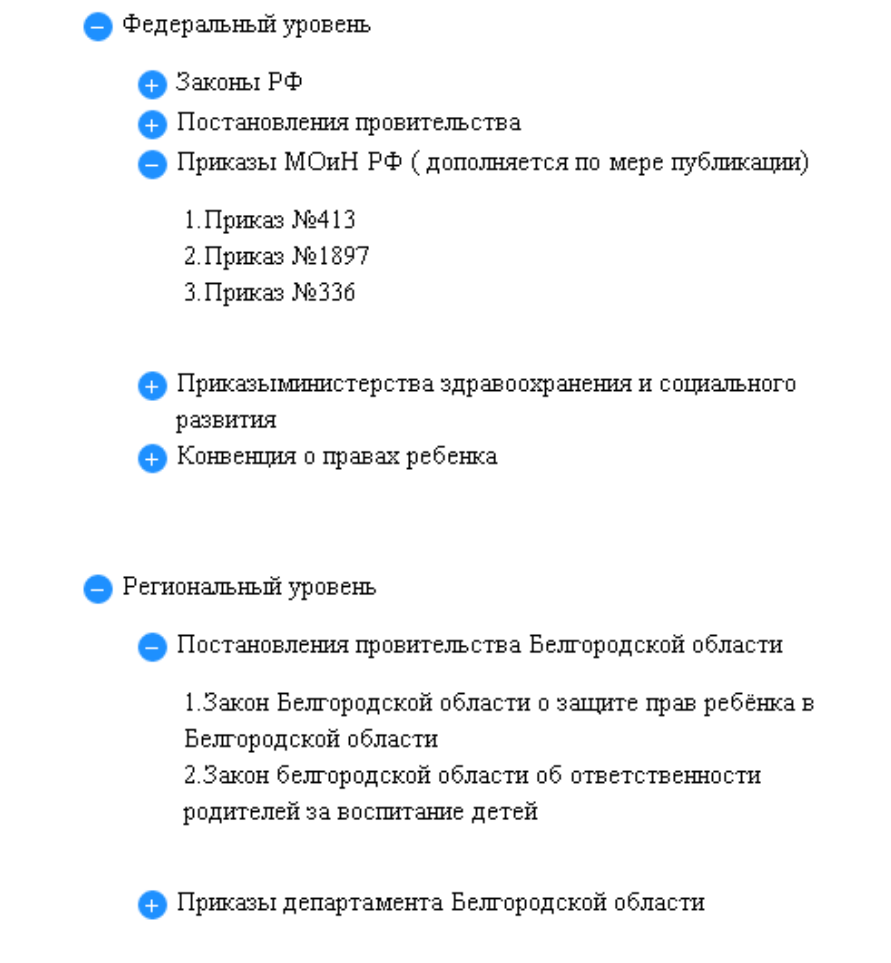

Рисунок 3.15 – Нормативная база деятельности

На федеральном уровне мы поместили такие документы, как:

- Законы РФ
- Постановления провительства
- Приказы МОиН РФ
- Приказыминистерства здравоохранения и социального развития
- Конвенция о правах ребенка

На региональном уровне мы поместили такие документы, как:

- Постановления провительства Белгородской области
- Приказы департамента Белгородской области

Согласно нашей структуре нормативная база образовательного учреждения должна включать в себя:

- Перечень обязательных локальных актов
- Образовательные программы
- Учебные планы и графики
- Правила внутреннего трудового распорядка

Большую часть рабочего времени преподаватель проводит в своем кабинете, а, следовательно, ему необходимо знать, как правильно он должен выглядеть. Не менее важны учебники, с которыми работает преподаватель по своему предмету, а так же навыки работы с журналом, тем более что сейчас он существует в двух видах: бумажный и электронный. Все это мы объединили в разделе учебно-материальная база:

 Требования к оборудованию учебного кабинета (см. рисунок 3.16 - Требования к оборудованию учебного кабинета)

- Электронный школьный журнал
- Электронные образовательные ресурсы
- Перечень утвержденных учебников

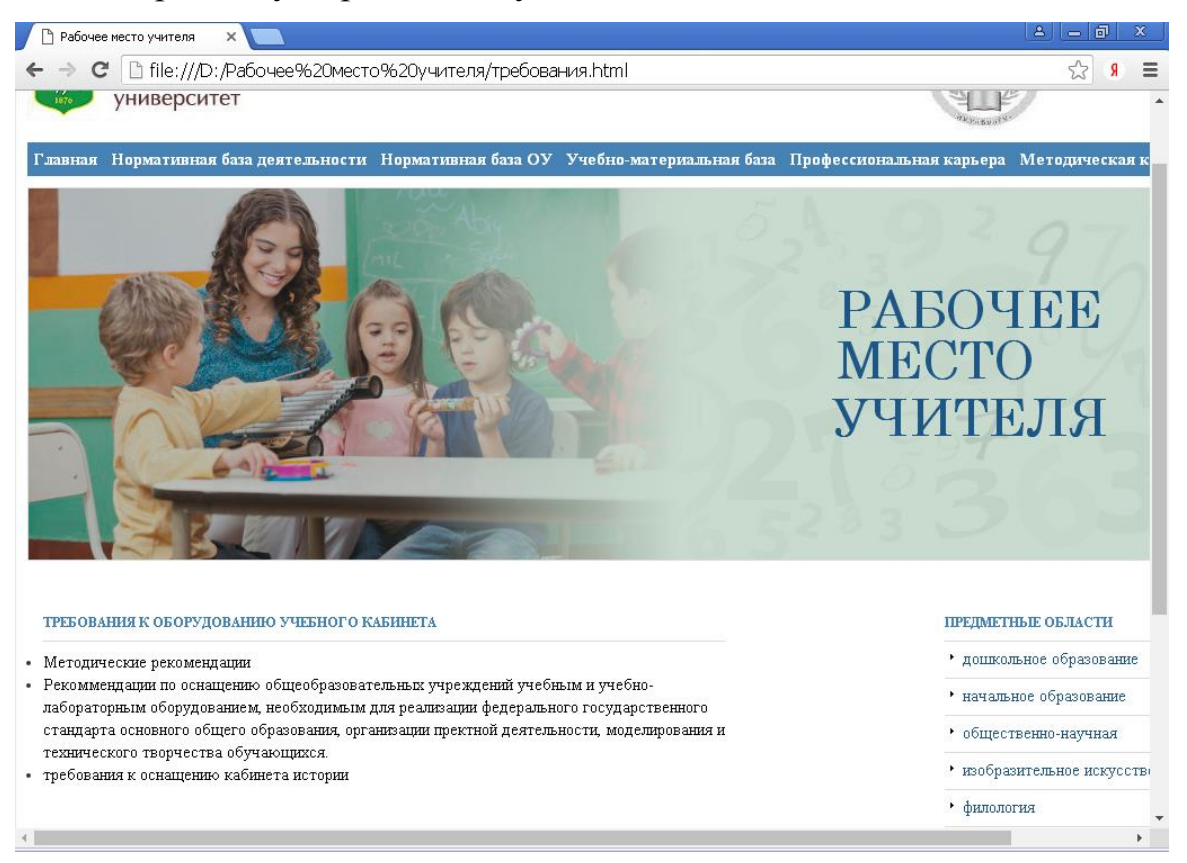

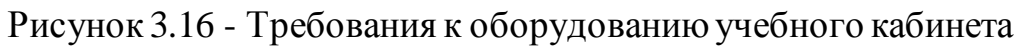

Спустя некоторое время работы каждый педагог обязательно задумывается о своем будущем в сфере образования. Эту задачу мы облегчили, создав раздел профессиональная карьера, который включает:

- Критерии аттестации (см. рисунок 3.17 Критерии аттестации)
- Подготовка к аттестации
- Актуальный педагогический опыт

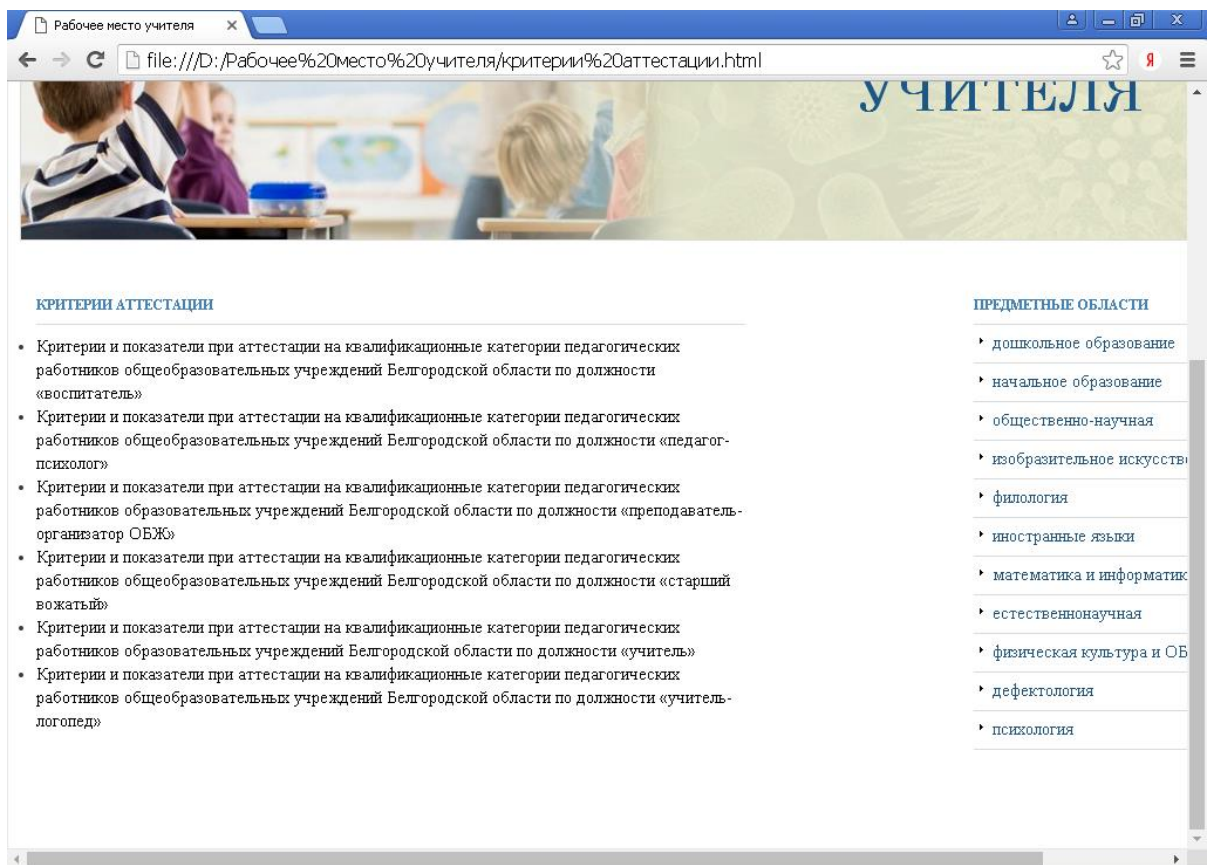

Рисунок 3.17 - Критерии аттестации

В раздел методическая копилка мы включили:

- Конспекты учебных занятий
- Планы и разработки воспитательной деятельности
- Программы и планы внеурочной деятельности

Раздел предметные области присутствует на всех страницах нашего ресурса, чтобы облегчить поиск информации преподавателям в зависимости от преподаваемого им предмета. Он включает в себя такие области, как:

 дошкольное образование (см. рисунок 3.18 – Дошкольное образование)

- начальное образование
- общественно-научная
- изобразительное искусство
- филология
- иностранные языки
- математика и информатика
- естественнонаучная
- физическая культура и ОБЖ
- дефектология
- психология

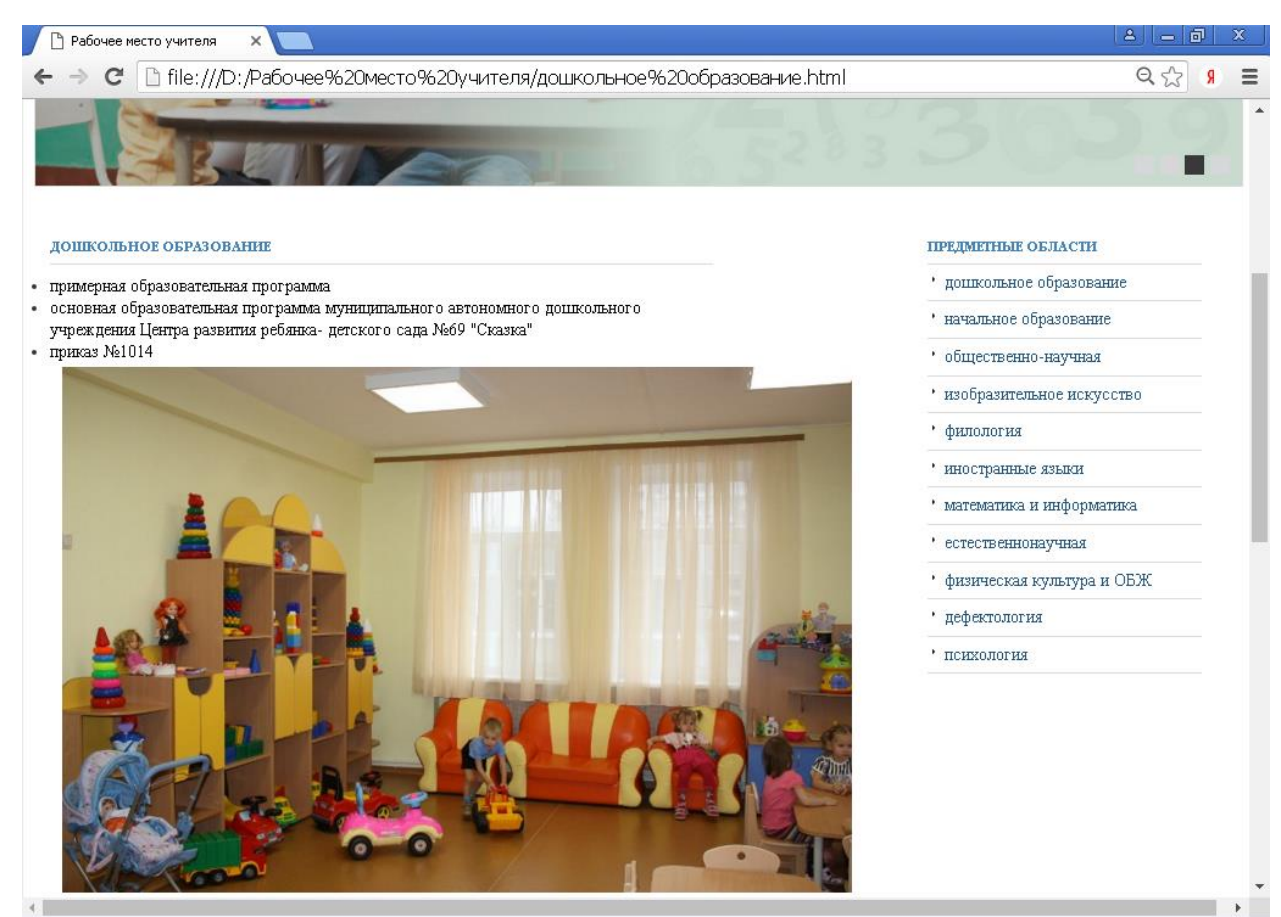

Рисунок 3.18 – Дошкольное образование

В раздел актуальные направления деятельности мы решили поместить три направления, с которыми может столкнуться каждый педагог в своей деятельности (см. рисунок - Актуальные направления деятельности):

- Обучение детей с ОВЗ
- Работа с одаренными детьми
- Саморазвитие педагога

Все разделы имеют связь друг с другом. И в общем виде при работе с электронным образовательным ресурсом по ним будет легко перемещаться (см. рисунок 3.19 – Электронный образовательный ресурс).

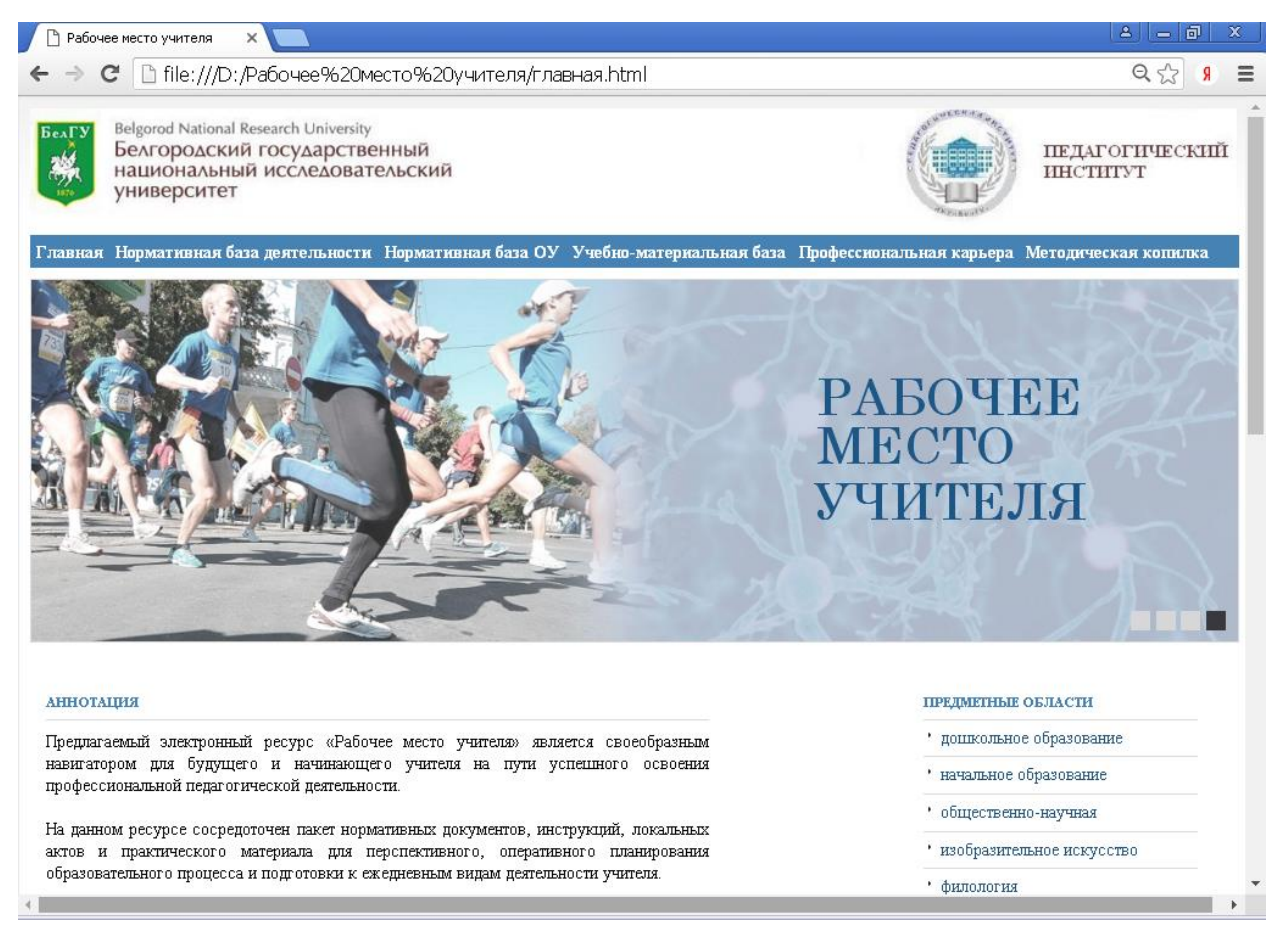

Рисунок 3.19 – Электронный образовательный ресурс

По завершению создания электронного образовательного ресурса «Рабочее место учителя» он будет размещен в ресурсном центре Белгородского государственного национального исследовательского университета.

### <span id="page-58-0"></span>**ЗАКЛЮЧЕНИЕ**

Разработанный нами электронный образовательный ресурс «Рабочее место учителя» содержит в себе такие разделы, как:

1. Главная страница, на которой размещены вступительное слово, новости и основная навигация по сайту.

2. Нормативная база деятельности, в которую входят документы федерального и регионального уровней.

3. Нормативная база образовательного учреждения, которая включает перечень обязательных локальных актов, образовательные программы, учебные планы и графики, правила внутреннего трудового распорядка.

4. Учебно-материальная база, которая включает требования к оборудованию учебных кабинетов, правила использования электронного школьного журнала, перечень утвержденных учебников.

5. Профессиональная карьера, которая включает заметки о том, в каком направлении развиваться будущему педагогу.

6. Методическая копилка, которая включает конспекты учебных занятий, планы и разработки воспитательной деятельности, программы и планы внеурочной деятельности.

7. Горячие клавиши и дополнительное меню быстрого доступа.

Разрабатывая собственный электронный ресурс, мы, в первую очередь, определились с тем, каким образом его создавать, то есть с этапами его разработки. А так же выбрали наиболее подходящие инструментальные средства, которые помогли нам в этом.

На первом этапе мы подобрали подходящую информацию, тщательно изучили и структурировали ее. Так же составили содержание и сформировали основные ответвления. При сборе материала мы придерживались четырех основных принципов: приоритетности педагогического подхода, модуля, полноты и наглядности.

На втором этапе мы определили форму подачи материала – электронный образовательный ресурс в виде веб-сайта.

Во время создания электронного образовательного ресурса мы обратили внимание на то, каким основным требованиям он должен соответствовать, кто будет его использовать и в каких дисциплинах.

Структура электронного образовательного ресурса «Рабочее место учителя» отвечает таким требованиям, как четкость, простота, лаконичность. Мы выбрали самую универсальную структуру для электронного образовательного ресурса - древовидную структуру. Так как линейная структура сайта и ее вариации будут самыми неподходящими для создания многофункционального электронного образовательного ресурса. Несмотря на то, что они являются самыми простыми по своей структуре и возможности создания, в них легко запутаться, пропустить необходимую информацию или постоянно возвращаться к изначальной точке, что затрачивает такой ценный ресурс, как время. Решетчатая структура, наоборот, является слишком сложной для создания ресурса, тем более это противоречит основным требованиям к его созданию: доступности и понятность.

Данный ресурс создан на языке гипертекстовой разметки HTML с использование каскадных таблиц стилей и дополнительных средств визуального оформления. Удобство данного выбора обусловлено еще и тем, что не имеющие специального технического образования пользователи смогут вносить необходимые коррективы с помощью различных систем управления контентом.

Созданный нами электронный образовательный ресурс «Рабочее место учителя» решает следующие задачи:

 Предоставляет информацию о профессии «Учитель» и направлениях ее деятельности. Эта информация наиболее важна для посетителя, который хочет знать, чем именно занимается учитель, что входит в его должностные обязанности, как должен вести себя учитель с учениками, родителями и

руководством. Предоставить информацию о расписании занятий в разных школах, о прикладных курсах, кружках, секциях.

 Информация об администрации школы (директор школы, зав по учебной части, зав по учебно-воспитательной работе), а так же о возможностях карьерного роста.

 Публикация материала на примере различных школ. Здесь будут публиковаться новости школы.

 Информация о ведении документации, поурочные разработки и так далее.

Информация об аттестации и курсах повышения кволификаци.

 Публикация материала, общего для всех педагогов и для каждого в частности.

Электронный образовательный ресурс «Рабочее место учителя» повышает качество образования по педагогическим специальностям и подходит для специалистов разных возрастов и уровней. Для преподавателей созданный нами электронный ресурс - это площадка для обмена педагогическим опытом, методическими материалами, планами-конспектами уроков, а так же опытом, завязывания контактов со своими коллегами. Для студентов и молодых специалистов он является, прежде всего, информационным ресурсом, используя который, они могут сравнивать объем и характер занятости.

### <span id="page-61-0"></span>**СПИСОК ИСПОЛЬЗОВАННЫХ ИСТОЧНИКОВ**

1. Селевко, Г.К. Современные образовательные технологии: Учеб. пособие / Г.К. Селевко, – М.: Народное образование, 2006. – 256 с

2. Электронные образовательные ресурсы ресурсы [ Электронный ресурс ].- Режим доступа: [http://window.edu.ru/window\\_catalog/files/r70703/](http://window.edu.ru/window_catalog/files/r70703/)

3. Мосолков, А. Е. Электронные образовательные ресурсы нового поколения (ЭОР) [Электронный ресурс]. – Режим доступа: http://www.metodkopilka.ru/page-article-8.html

4. Панкова, Е.В. Интернет-сайт среднего профессионального учебного заведения: эффективность поиска в Интернете // Е.В. Панкова, С.А. Косинова // Научные и технические библиотеки. – 2012. – №3. – С. 41-44

5. Гура, В.В. Уровни педагогического проектирования электронных образовательных ресурсов для открытого образования / В.В. Гура; – Таганрог, 2001.

6. Зайнутдинова, Л.Х. Создание и применение электронных учебников (на при мере общетехнических дисциплин). Астрахань: ЦНТЭП, 2012.

7. Иванов, В.Л. Структура электронного учебника. // Информатика и образование. 2001 – № 6.

8. Осин, А.В. Электронные образовательные ресурсы нового поколения: открытые образовательные модульные мультимедиа системы [Электронный ресурс]/ А.В. Осин // Единое окно – Режим доступа: [http://window.edu.ru/window/library?p\\_rid=45271](http://window.edu.ru/window/library?p_rid=45271)

9. ГОСТ Р 53620-2009 Информационно-коммуникационные технологии в образовании. Электронные образовательные ресурсы. Общие положения

10. ГОСТ Р 52657-2006 Информационно-коммуникационные технологии в образовании. Образовательные интернет-порталы федерального уровня. Рубрикация информационных ресурсов.

11. Виды электронных образовательных ресурсов [Электронный ресурс]// Образовательный ресурс Московского энергетического Института (Технического университета).– Режим доступа: <http://ftemk.mpei.ac.ru/ctl/DocHandler.aspx?p=pubs/eer/types.htm>

12. Коджаспирова, Г.М., Петров К.В. Технические средства обучения и методика их использования. Учеб. пособие для студ. высш. пед. учеб. Заведений. – М.: Академия, 2012. – 256 с.

13. Тлеукеева, Р. Традиционные и электронные ресурсы: состояние, проблемы. эффективность использования //Роза Тлеукеева//Библиотека. –  $2008. - N<sub>2</sub>1. - C. 15-19$ 

14. Ахмедова, А. М. Использование современных электронных средств обучения в учебном процессе // Science Time. 2015. №1 (13). URL: http://cyberleninka.ru/article/n/ispolzovanie-sovremennyh-elektronnyh-sredstvobucheniya-v-uchebnom-protsesse.

15. Борисова, В.П. Модель формирования межкультурной компетенции в процессе профессионально ориентированного обучения. // Высшее образование сегодня. 2010 – №3.

16. Солдаткин, В.И. Сборник научных работ. Том 1 / В.И. Солдаткин, А.Н. Немцев, С.Н. Немцев, В.А. Беленко, Т.В. Беленко, С.Ю. Боруха, Ю.М. Кузнецов, В.В. Серебровский, А.П. Толстобров, А.В. Дьяченко; – Белгород: БелГУ,2010.

17. Булгагова, Е.Т. Использование информационных технологий в учебном процессе [ Электронный ресурс ]. – Режим доступа: http://science.ncstu.ru/articles/hs/12/07.pdf/file\_download

18. Гендина, Н.И. Использование формализованных методов при подготовке текста для веб-сайтов учреждений культуры // Н.И. Гендина, Н.И. Колкова, О.И. Алдохина // Научные и технические библиотеки. – 2008. – №3.  $- C. 29-35$ 

19. Семенов, А. Л. «Роль информационных технологий в общем среднем образовании. //Информатика и образование». – 2011. – №2

20. Тлеукеева, Р. Традиционные и электронные ресурсы: состояние, проблемы. эффективность использования //Р. Тлеукеева//Библиотека. – 2008.  $-$  N<sub>2</sub>1. – C. 15–19

21. Зимина, О.В. Печатные и электронные учебные издания в современном высшем образовании: Теория, методика, практика / О.В. Зимина. – М.: изд-во МЭИ, 2013. – 336 с.

22. Панова, Е.В. Электронный учебник: преимущества и проблемы использования в учебном процессе / Е. В. Панова // Международная конференция "Библиотеки и Образование" – 2007 «Информационные ресурсы и сервисы открытого образования». [Электронный ресурс]. – URL: http://www.spbbt.ru/files/Conferens/ pankovaev\_01\_2007.pdf

23. Симонович, С. Специальная информатика: учебное пособие / Г.Евсеев, А.Алексеев. – М.:АСТ-ПРЕСС:Инфорком-Пресс,2008-480с

24. Гендина, Н.И. Лингвистические средства проектирования контента веб-сайтов / Н.И. Гендина // Научные и технические библиотеки. – 2008. –  $N<sub>23</sub> - C. 5-14$ 

25. Леонтьев, В. П. «Новейшая энциклопедия персонального компьютера 2009» – М.: ОЛМА-ПРЕСС, 2009

26. Лапчик, М.П., Семакина И.Г., Хеннер Е.К. «Методика преподавания информатики: Учебное пособие для студентов педвузов»; Под общей редакцией М.П. Лапчика. – М.: Издательский центр «Академия», 2006.

27. Лавренов, А.Ю. Создание школьного сайта. Занятие второе. М: Вопросы Интернет-образования /Якушина Е.В. – № 30.

28. Рогачева, Г.И. Современные информационные образовательные ресурсы // Г.И. Рогачева // Информатизация школьного образования: Материалы междунар. науч.-практ. конф. 17-18 сентября 2012 г. – Барнаул, пера, А. Темпера. – М., 2012. – 61 с.

29. Лесничая, И.Г.,. Информатика и информационные технологии / И.В. Миссинг. – М.: Экспо, 2005: - 109с.

30. Арзуманова, Н.В. Использование современных информационных технологий в образовательном процессе // Известия РГПУ им. А.И. Герцена. – 2009. – №113. – URL:http://puma/article/n/ispolzovaniesovremennyhinfo rmatsionnyhtehnologiyvobrazoatelnomprotsesse(дата обращения: 20.11.2016)

31. Структура сайтов|Hostinfo – Режим доступа: [http://hostinfo.ru/articles/408].

32. Сайков, Б.П. Организация информационного пространства образовательного учреждения: практическое руководство. – М.: БИНОМ. Лаборатория знаний, 2005. – 406 с.

33. Роберт, И.В. Основные направления научных исследований в области информатизации профессионального образования / В.А. Поляков. – М.: «Образование и Информатика», 2004. – 295с.

34. История развития сайтостроения: Журнал СА 7.2005 – Режим доступа: [http://www.samag.ru/archive/article/2150].

35. Леонтьев, В. П. «Новейшая энциклопедия персонального компьютера 2002» - М.: ОЛМА-ПРЕСС, 2002.

36. Гаевский, А. Основы работы в Интернете. Самоучитель. – СПб.:БХВ-Петербург,2003. –464 с.

37. Беспалько, В.П. Педагогика и прогрессивные технологии. – М.: ИПО МО Россия, 1995. – 336с.